# Advanced Topics Data Science and AI Automated Planning and Acting

#### Temporal Models

Tanya Braun

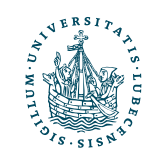

### Content

- 1. Planning and Acting with **Deterministic** Models
- 2. Planning and Acting with **Refinement** Methods
- 3. Planning and Acting with **Temporal** Models
	- a. Temporal Representation
	- b. Planning with Temporal Refinement Methods
	- c. Constraint Management
	- d. Acting with Temporal **Models**
- 4. Planning and Acting with **Nondeterministic** Models
	- 5. **Standard** Decision Making
	- 6. Planning and Acting with **Probabilistic** Models
	- 7. **Advanced** Decision Making
	- 8. **Human-aware** Planning

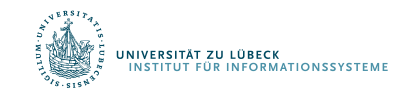

# Temporal Models

- Durations of actions
- Delayed effects and preconditions
	- E.g., resources borrowed or consumed during an action
- Time constraints on goals
	- Relative or absolute
- Exogenous events expected to occur in the future
	- When?
- Maintenance actions:
	- Maintain a property (≠ changing a value)
	- E.g., track a moving target, keep a spring latch in position
- Concurrent actions
	- Interacting effects, joint effects
- Delayed commitment
	- Instantiation at acting time

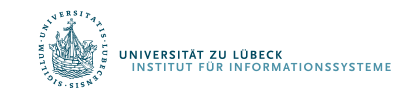

# Timelines

- Up to now, "state-oriented view"
	- Time is a sequence of states  $S_0$ ,  $S_1$ ,  $S_2$
	- Instantaneous actions transform each state into the next one
	- No overlapping actions
- Switch to a "time-oriented view"
	- Sequence of integer time points
		- $t = 1, 2, 3, ...$
	- For each state variable  $x$ , a timeline
		- values during different time intervals

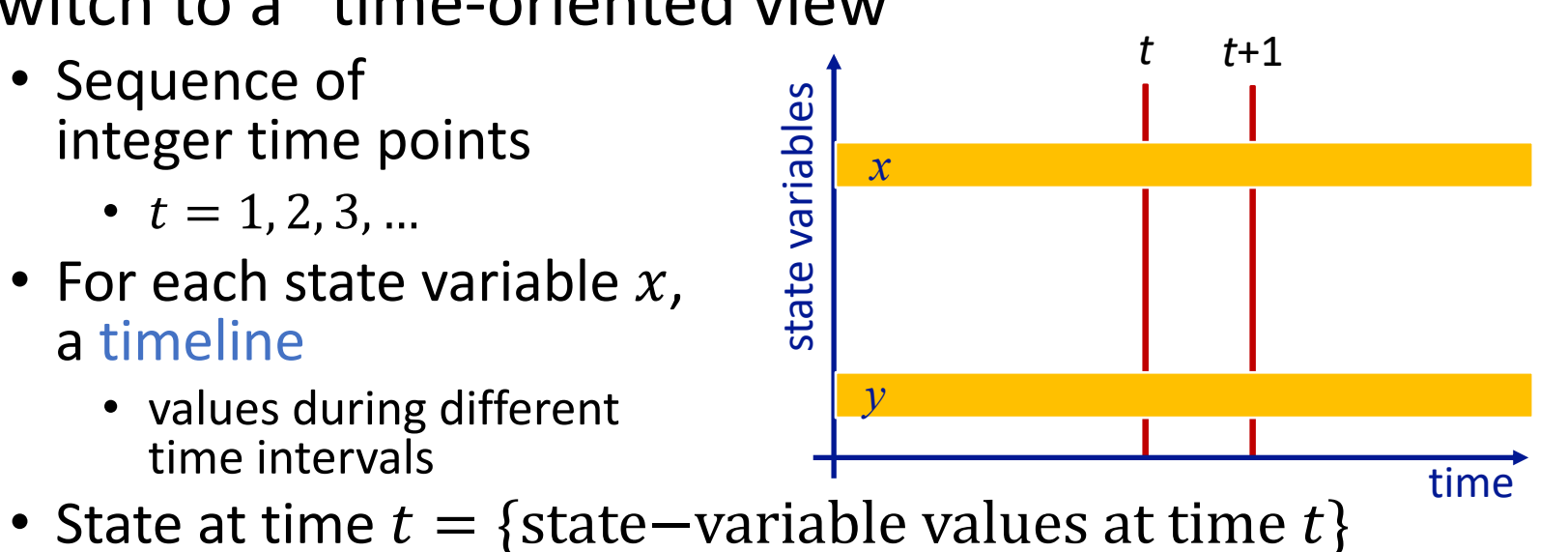

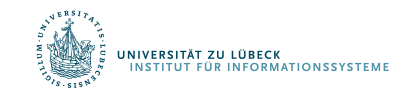

# Timelines

- Sets of constraints on state variables and events
	- Reflect predicted actions and events
- Planning is constraint-based

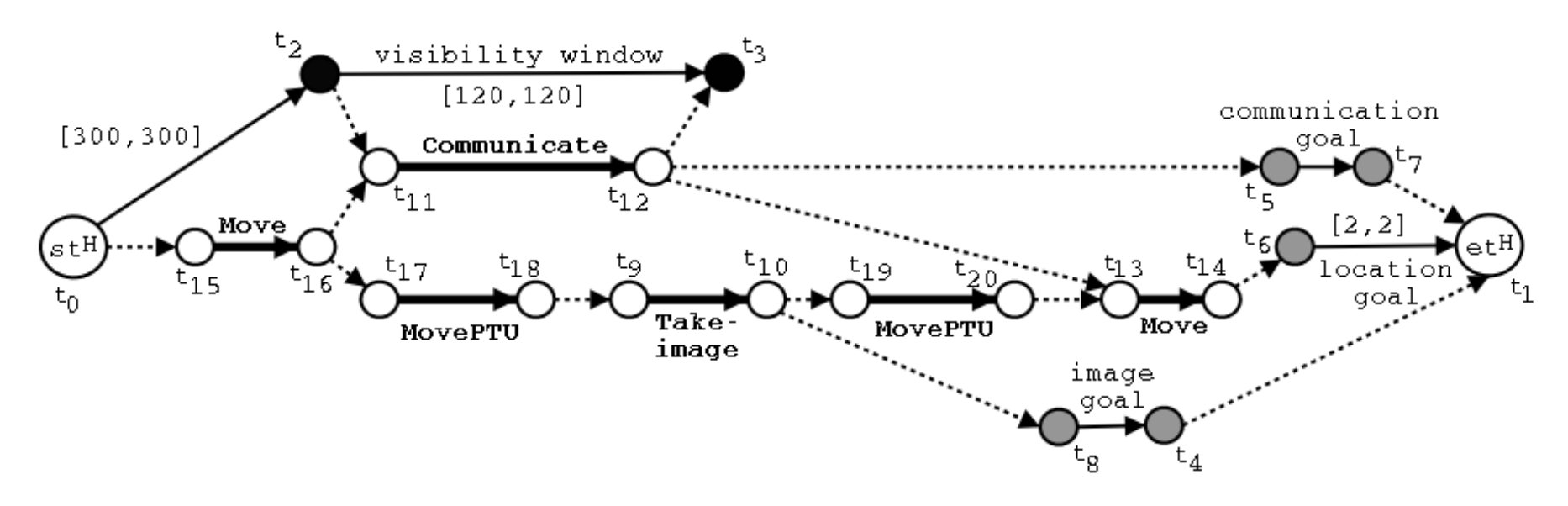

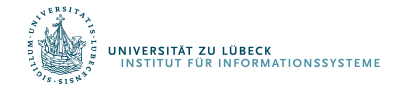

# Outline per the Book

#### *4.2 Representation*

- Timelines
- Actions and tasks
- Chronicles

#### *4.3 Temporal Planning*

- Resolvers and flaws
- Search space

#### *4.4 Constraint Management*

- Consistency of object constraints and time constraints
- Controlling the actions when we do not know how long they will take

#### *4.5 Acting with Temporal Models*

- Acting with atemporal refinement
- Dispatching
- Observation actions

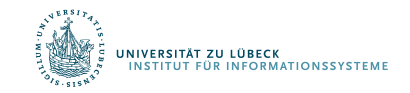

### Representation

- Quantitative model of time
	- Discrete: time points are integers
- Expressions:
	- time-point variables
		- $t, t', t_2, t_i, ...$
	- simple constraints
		- $d \leq t'-t \leq d'$
- Temporal assertion:
	- Value of a state variable during a time interval
	- Persistence:  $[t_1, t_2]x = v$  entails  $t_1 < t_2$
	-
	- Change:  $[t_1, t_2]x : (v_1, v_2)$  entails  $v_1 \neq v_2$

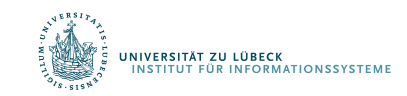

# Timeline

- Timeline: pair  $(T, C)$ , partially predicted evolution of one state variable
	- Instance of  $(T, C)$  = temporal and object variables instantiated
- $T$  : temporal assertions
	- $[t_1, t_2]$ loc(r1) : (loc1, l)
	- $[t_2, t_3]$ loc $(r1) = l$
	- $[t_3, t_4]$ loc $(r1) : (l, loc2)$
- $C$ : constraints
	- $t_1 < t_2 < t_3 < t_4$
	- $l \neq loc1$
	- $l \neq loc2$
	- If we want to restrict  $loc(r1)$  during  $[t_1, t_2]$ 
		- $[t_1, t_1 + 1]$ loc(r1) : (loc1, route)
		- $[t_{2}-1, t_{2}]$ loc $(r1)$ :  $(route, l)$
		- $[t_1 + 1, t_2 1]$ loc(r1) = route
- An instance is consistent if it satisfies all constraints in  $\mathcal C$  and does not specify two different values for a state variable at the same time
- A timeline is secure if its set of consistent instances is not empty

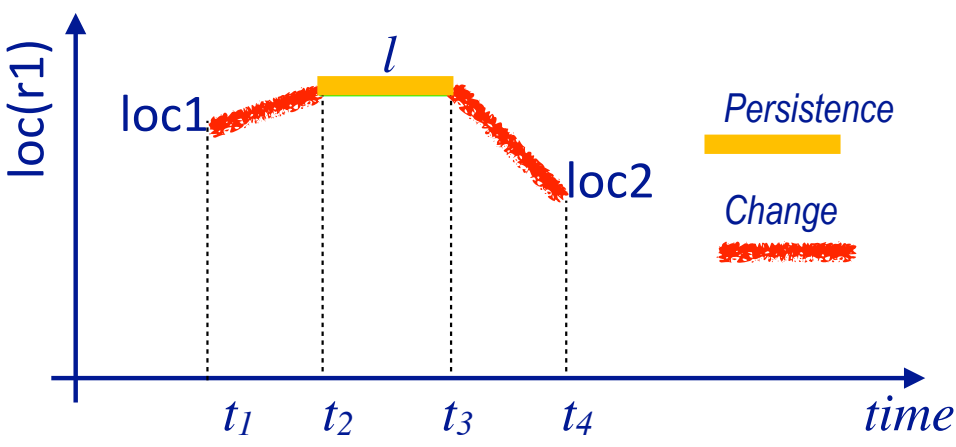

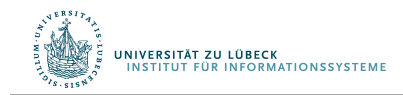

- Preliminaries:
	- Timelines  $(T_1, C_1)$ , ...,  $(T_k, C_k)$  for k different state variables
	- Their union:
		- $(T_1, C_1) \cup \cdots \cup (T_k, C_k) = (T_1 \cup \cdots \cup T_k, C_1 \cup \cdots \cup C_k)$
	- If
		- every  $(T_i, C_i)$  is secure, and
		- no pair of timelines  $(T_i, C_i)$  and  $(T_i, C_j)$  has any unground variables in common
	- then
		- $(T_1 \cup \cdots \cup T_k, C_1 \cup \cdots \cup C_k)$  is also secure
- Action or primitive task (or just *primitive*):
	- a triple  $(head, T, C)$ 
		- $head$  is the name and arguments
		- $(\mathcal{T}, \mathcal{C})$  is the union of a set of timelines

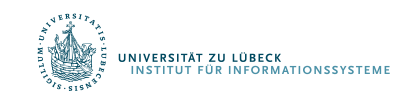

- $leave(r, d, w)$ 
	- Robot  $r$  leaves dock  $d$ , goes to adjacent waypoint  $$

leave(*r,d,w*)

```
assertions:
      [ts,te] loc(r): (d,w)
      [ts,te] occupant(d): (r,empty) 
constraints:
      t_e \leq t_s + \delta_1
```

```
adj(d,w)
```
- $loc(r)$  changes to  $w$ with delay  $\leq \delta_1$
- Dock  $d$  becomes empty
- Two additional parameters
	- Starting time  $t_{\rm s}$
	- Ending time  $t_{\rho}$
- No separate preconditions and effects
	- Preconditions ⇔ need for causal support

*d*

 $\overline{\alpha}$ 

 $\bullet$  *W* 

- $enter(r, d, w)$ 
	- $r$  enters  $d$  from an adjacent waypoint  $w$

enter(*r,d,w*) assertions:

> $[t<sub>s</sub>, t<sub>e</sub>]$  loc(*r*): (*w*,*d*) [*ts*,*te*] occupant(*d*): (empty,*r*) constraints:

> > $t_e \leq t_s + \delta_2$ adj(*d,w*)

- $loc(r)$  changes to  $d$ with delay  $\leq \delta_2$
- Dock d becomes occupied by  $r$

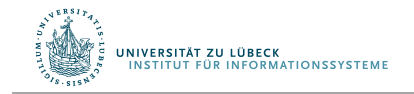

- Two additional parameters
	- Starting time  $t_{\rm s}$
	- Ending time  $t_e$
- No separate preconditions and effects
	- Preconditions ⇔ need for causal support

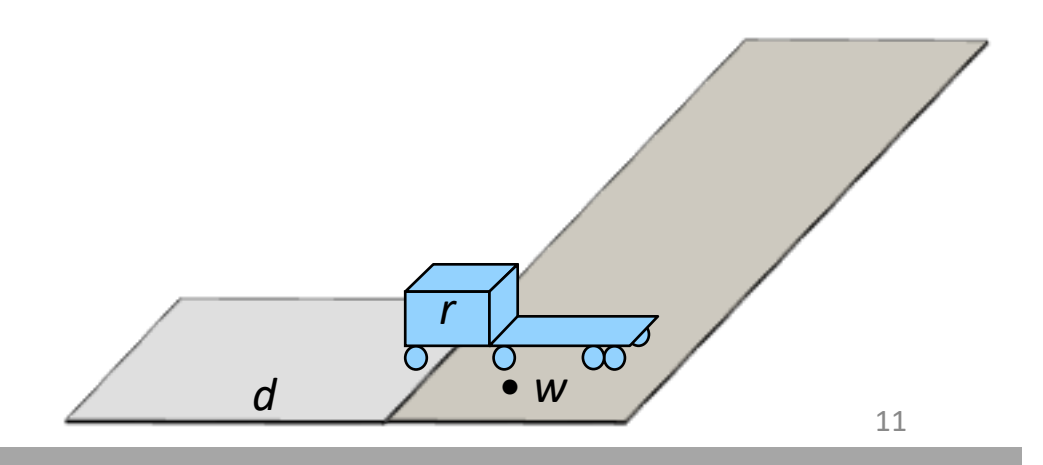

•  $take(k, c, r, d)$ 

 $\text{dock } d$ 

• Action: crane  $k$  takes container  $c$  from  $r$  on

*k*

book omits *d*

*c*

*d*

- Two additional parameters
	- Starting time  $t_s$
	- Ending time  $t_e$
- No separate preconditions and effects
	- Preconditions ⇔ need for causal support

take(*k,c,r,d*) assertions:

*r*

 $[t<sub>s</sub>, t<sub>e</sub>]$  pos(*c*): (*r*, *k*)  $\qquad$  // where container *c* is [*ts*,*te*] freight(*r*): (*c*,empty) // what *r* is carrying  $[t_s, t_e]$   $\log(r) = d$  // where *r* is constraints: attached(*k,d*)

[*ts*,*te*] grip(*k*): (empty, *c*) // what crane *k*'s gripper is holding

- 
- 
- 
- 
- 
- 
- $put(k, c, r, d)$  k puts c onto r

book omits *d*

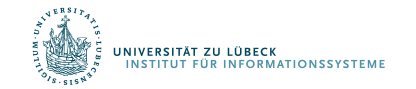

•  $leave(r, d, w)$  robot r leaves dock d to an adjacent waypoint  $w$ 

- $enter(r, d, w)$  r enters d from an adjacent w
- $take(k, c, r, d)$  crane k takes cont. c from r at d
- $\hat{r}$  navigate(r, w, w') r navigates from w to w'
- $stack(k, c, p)$   $k$  stacks c on top of pile p
- $unstack(k, c, p)$  k takes c from top of p

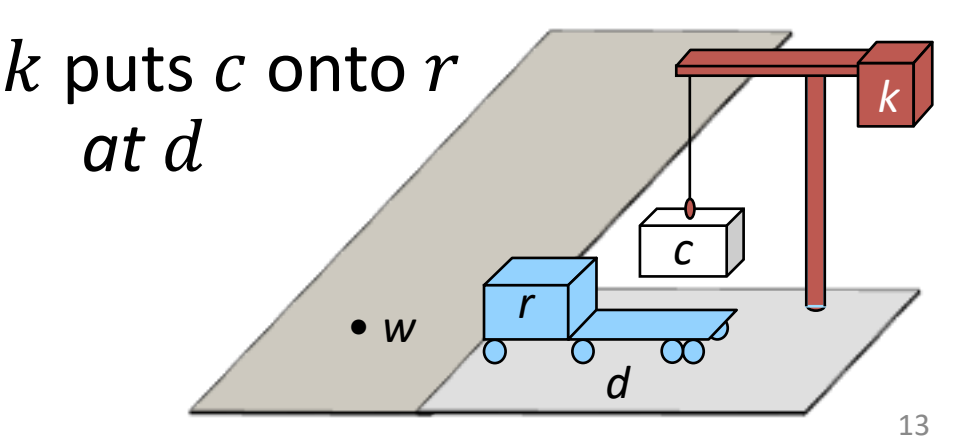

# Tasks and Methods

- dock *d*
	- $[t_s, t_e]$ move $(r, d)$
- Method:

```
m-move1(r,d,dʹ,w,wʹ)
     task: move(r,d)
     refinement:
                 [t<sub>s</sub>t<sub>1</sub>] leave(r,d',w')
                 [t_2, t_3] navigate(r, w', w)
                 [t_4, t_6] enter(r,d,w)
     assertions:
                 [t<sub>s</sub>, t<sub>s</sub>+1] loc(r) = d'
     constraints:
                 adj(d,w), 
                 adj(dʹ,wʹ), d ≠ dʹ, 
                 connected(w,wʹ), 
                 t_1 ≤ t_2, t_3 ≤ t_4
```
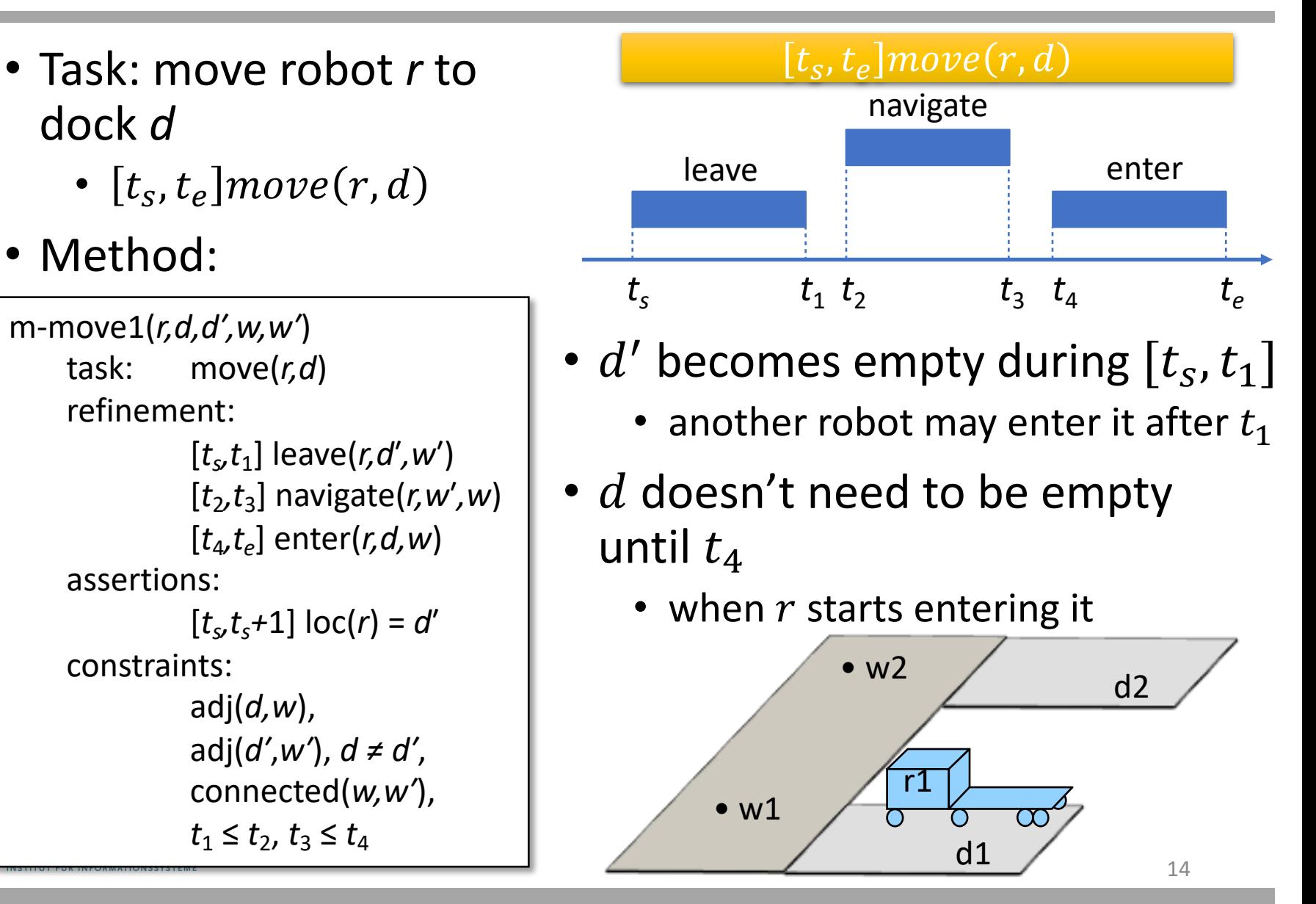

# Tasks and Methods

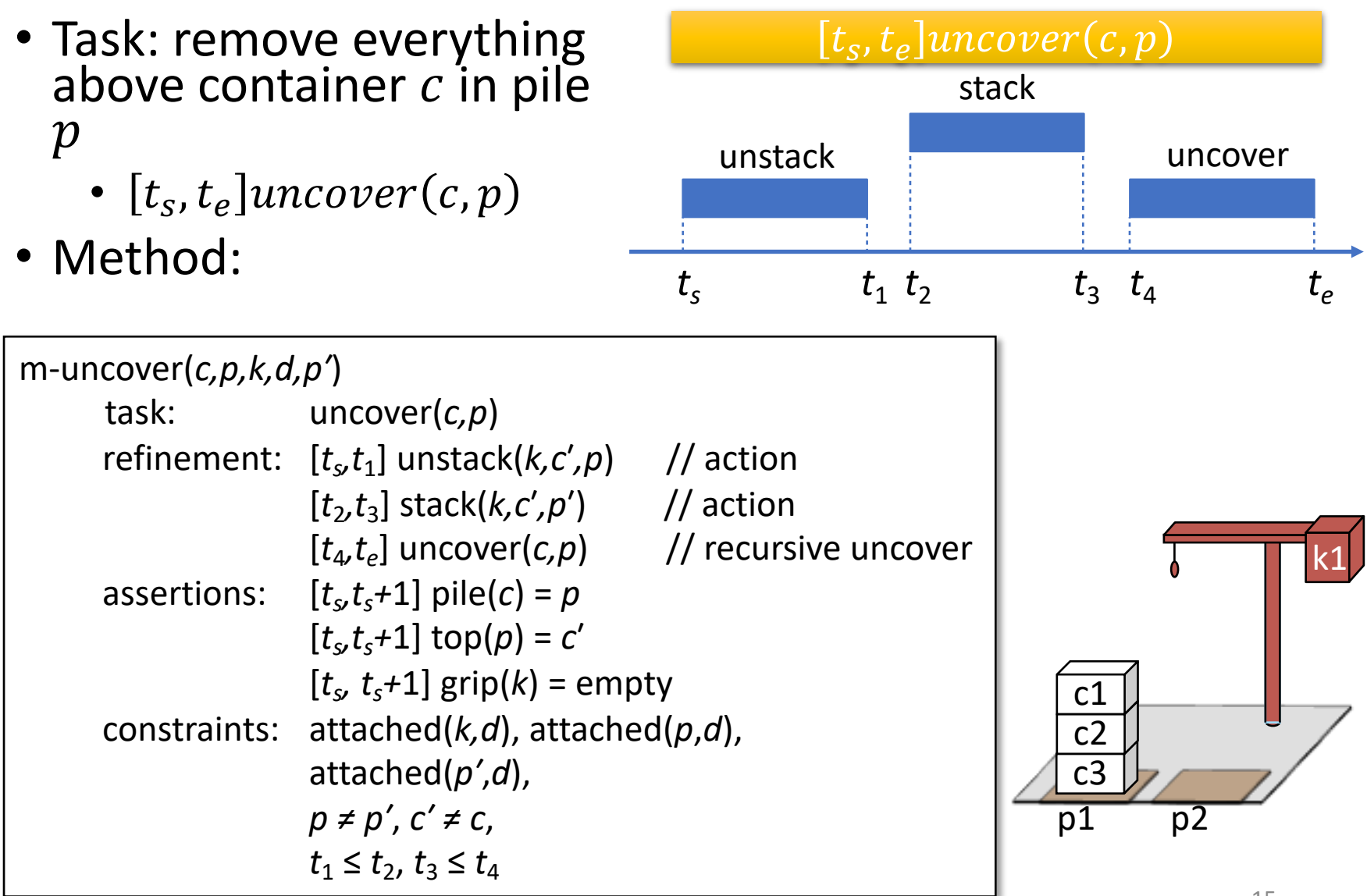

# Tasks and Methods

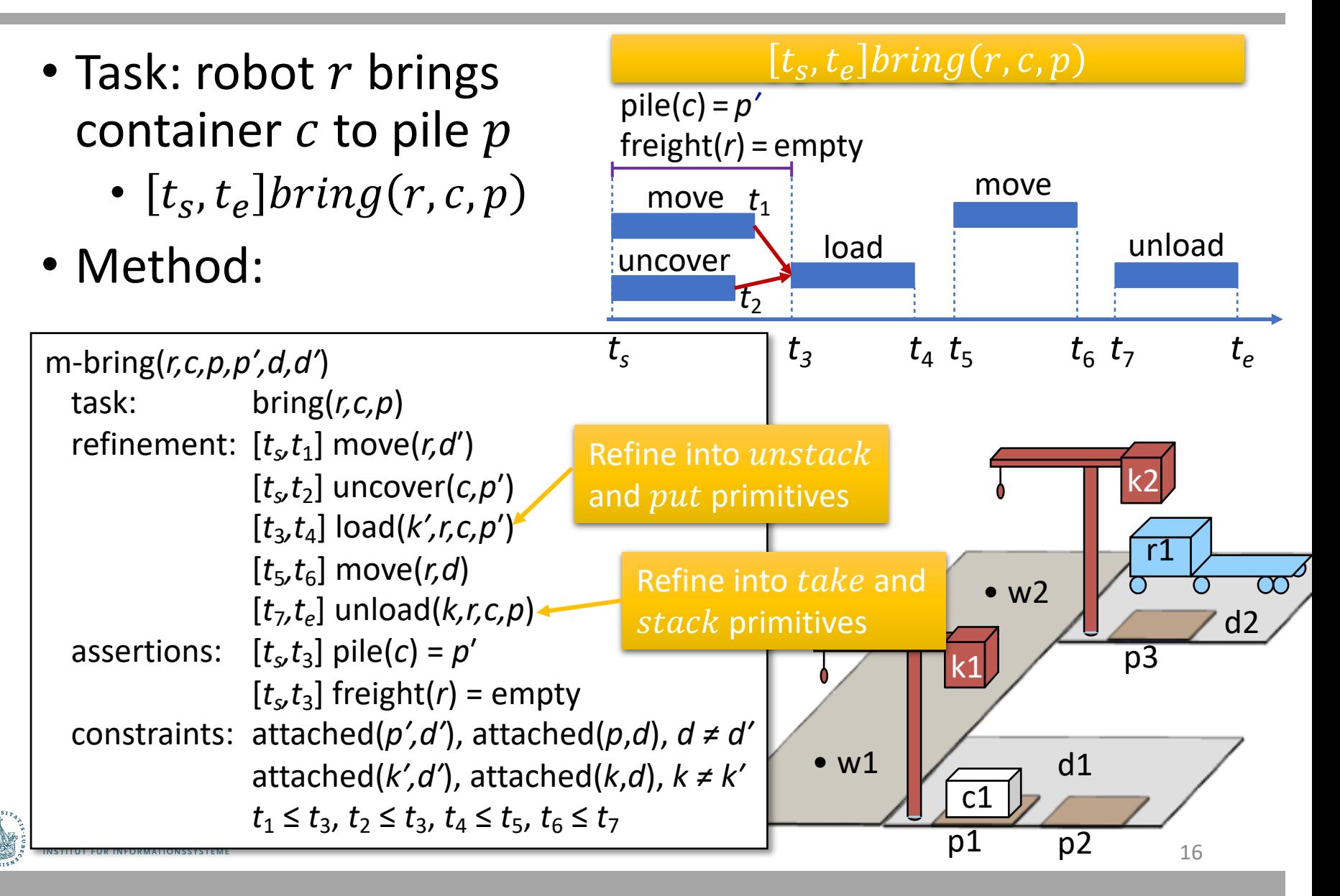

# Chronicles: Unions of Timelines

- Chronicle  $\phi = (\mathcal{A}, \mathcal{S}, \mathcal{T}, \mathcal{C})$ 
	- $A$ : temporally qualified actions and tasks
	- % : *a priori* supported assertions
	- $\mathcal T$  : temporally qualified assertions
	- $\mathcal{C}$  : constraints
- $\phi$  can include
	- Current state, future predicted events
	- Tasks to perform
	- Assertions and constraints to satisfy
- Can represent
	- Planning problem  $top(pile\text{-}ship1) = c1$
	- Plan or partial plan

*ϕ*0:

tasks: [*t*,*t'*] bring(*r,*c1,d4) supported: [t<sub>s</sub>] loc(r1)=d1  $[t<sub>s</sub>]$  loc(r2)=d2  $[t<sub>s</sub>+10,t<sub>s</sub>+δ]$  docked(ship1)=d3 [*ts*] top(pile-ship1)=c1 [*ts*] pos(c1)=pallet assertions:  $[t_e]$  loc(r1)=d1 [*te*] loc(r2)=d2

 $\text{constraints: } t_s = 0 < t < t' < t_e$ ,  $20 \le \delta \le 30$ 

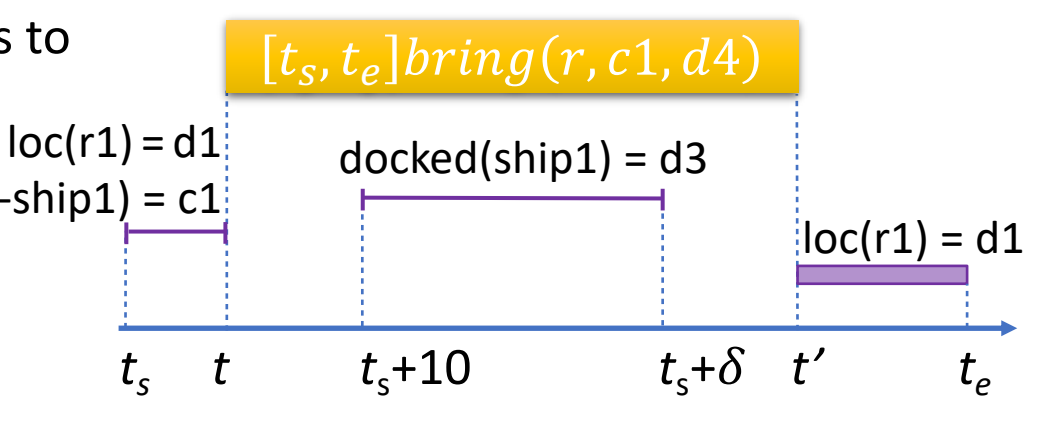

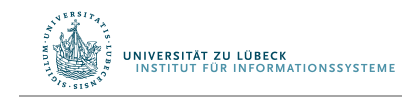

### Intermediate Summary

- Timelines
	- Temporal assertions (change, persistence), constraints
	- Conflicts, consistency, security, causal support
- Chronicle: union of several timelines
	- Consistency, security, causal support
- Actions represented by chronicles
	- No separate preconditions and effects
		- Preconditions ⇔ need for causal support

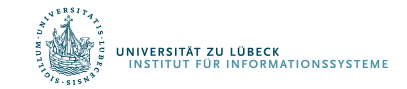

# Outline per the Book

#### *4.2 Representation*

- Timelines
- Actions and tasks
- Chronicles

#### *4.3 Temporal Planning*

- Resolvers and flaws
- Search space

#### *4.4 Constraint Management*

- Consistency of object constraints and time constraints
- Controlling the actions when we do not know how long they will take

#### *4.5 Acting with Temporal Models*

- Acting with atemporal refinement
- Dispatching
- Observation actions

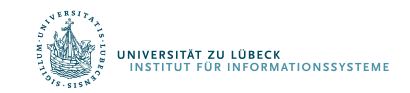

# Planning

**INFORMATIONSSYSTEME** 

- Planning problem:
	- Chronicle  $\phi_0$  that has some flaws
		- Analogous to flaws in PSP

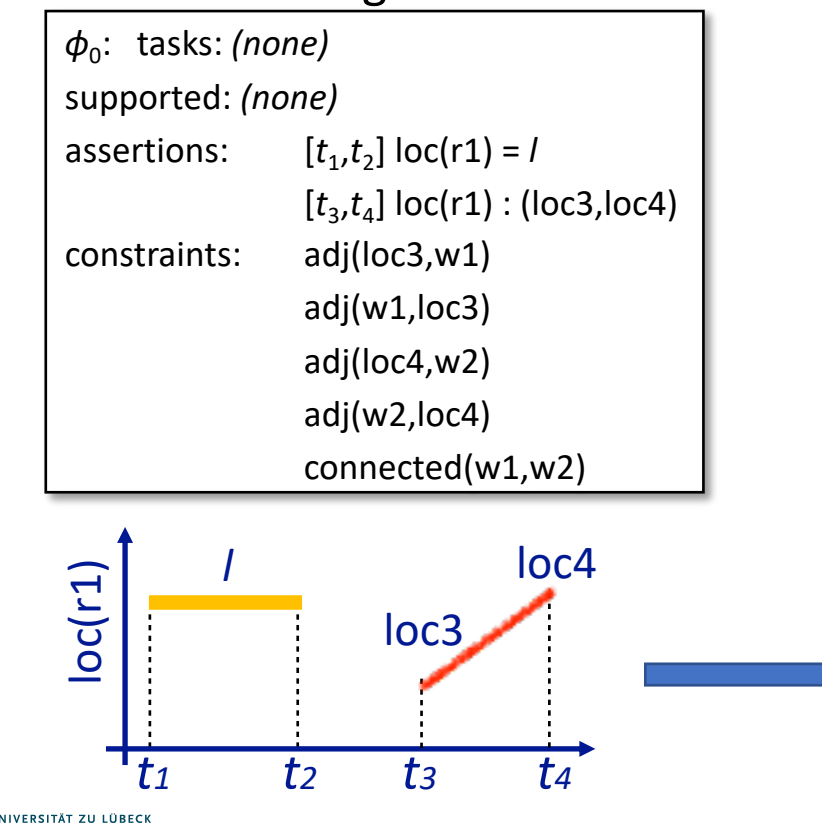

• Add new assertions, constraints, actions to resolve the flaws

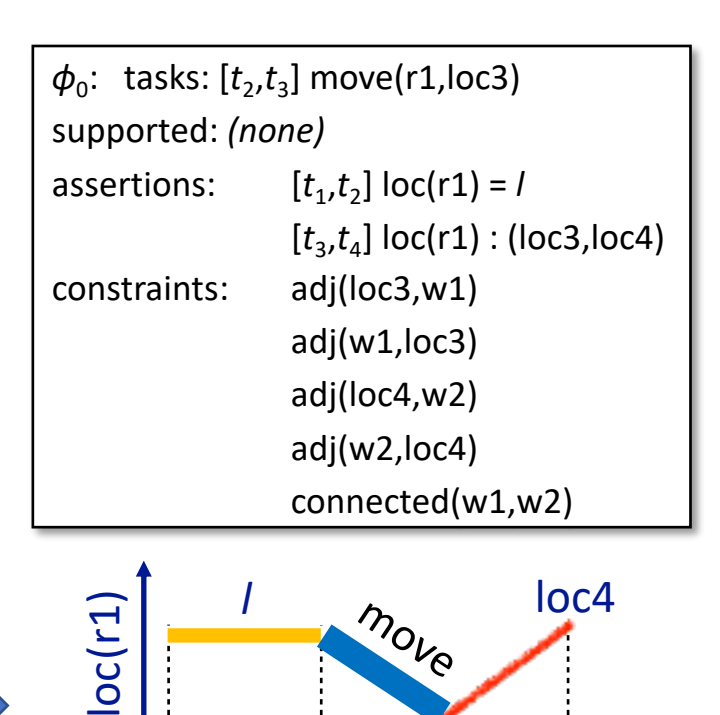

loc3

*t1 t2 t3 t4*

# Flaws (1)

- **1.** Temporal assertion  $\alpha$  that is not *causally supported*
	- What causes  $r1$  to be at  $loc3$  at time  $t_{3}$ ? Like an open goal in PSP
- *Resolvers*:
	- Add constraints to support  $\alpha$  from an assertion in  $\phi$

$$
\bullet \ \ l = loc3, \ t_2 = t_3
$$

- Add a new persistence assertion to support  $\alpha$ 
	- $l = loc3, [t_2, t_3]loc(r1) = loc3$
- Add a new task or action to support  $\alpha$ 
	- $[t_2, t_3]$ move $(r1, loc3)$ 
		- Refining it will produce support for  $\alpha$

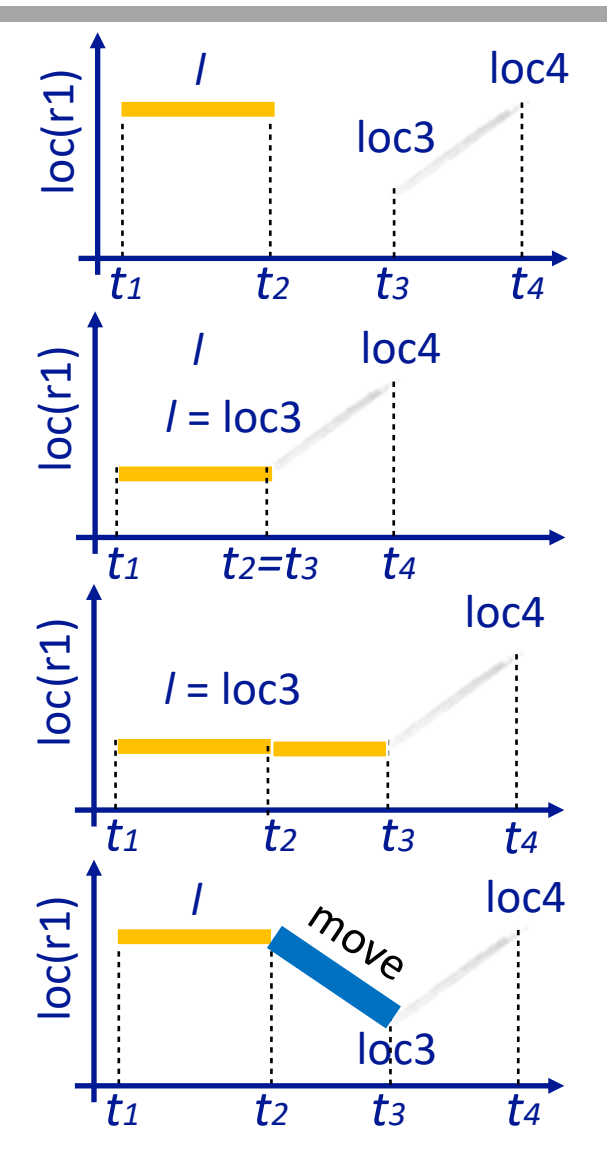

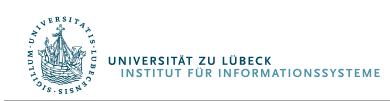

# Flaws (2)

#### **2.** Non-refined task

- *Resolver*: refinement method  $m$ 
	- Applicable if it matches the task and its constraints are consistent with  $\phi$ 's
- Applying the resolver:
	- Modify  $\phi$  by replacing the task with  $m$
- Example:  $[t_2, t_3]$  $move(r1, loc3)$ 
	- Refinement will replace it with something like
		- $[t_2, t_5]$  leave  $(r1, l, w)$
		- $[t_5, t_6]$ navigate $(r1, w, w')$
		- $[t_6, t_3]$ enter $(r1, loc3, w')$
		- plus constraints

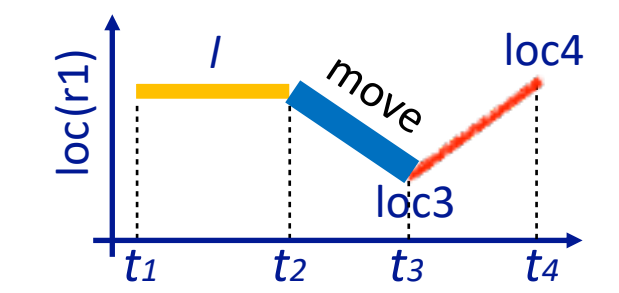

Like a task in SeRPE

# Flaws (3)

- **3.** A pair of possibly-conflicting temporal assertions
- temporal assertions  $\alpha$  and  $\beta$  possibly conflict if they can have inconsistent instances
- Example
- $[t_1, t_2]$ loc(r1) = loc1,  $[t_3, t_4]$ loc(r) : (l, l' ↓↓ ↓ ↓ ↓ ↓ ↘

instance:  $[1, 5]loc(r1) = loc1, \quad [3, 8]loc(r1): (loc2, loc3)$ 

- *Resolvers*: separation constraints
	- $r \neq r1$
	- $t_2 < t_3$
	- $t_4 < t_1$
	- $t_2 = t_3$ ,  $r = r1$ ,  $l = loc1$ 
		- Also provides causal support for  $[t_3, t_4]$ lo $c(r)$ :  $(l, l')$
	- $t_4 = t_1, r = r_1, l' = loc1$ 
		- Also provides causal support for  $[t_1, t_2]$   $loc(r1) = loc1$

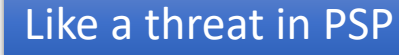

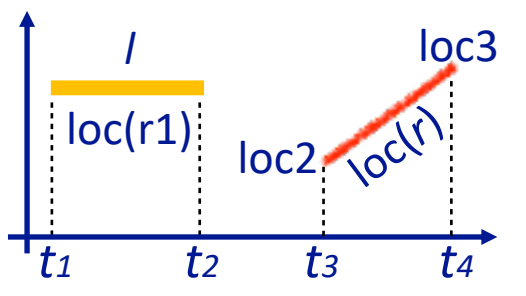

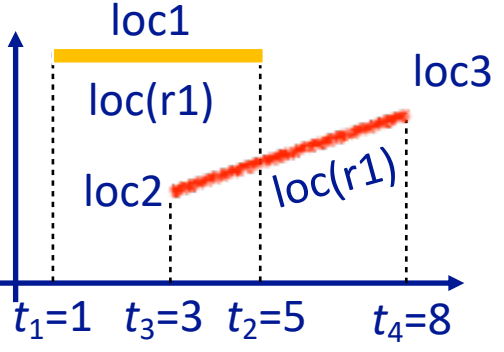

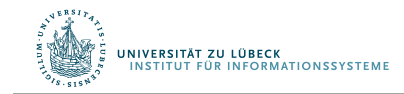

# Planning Algorithm

- Like PSP in Ch. 2
	- Repeatedly selects flaws and chooses resolvers
- In the book, TemPlan uses recursion
	- Can be rewritten with a loop
- If resolving all flaws possible, at least one nondeterministic execution trace will do so
- In a deterministic implementation
	- Selecting a resolver  $\rho$  is a backtracking<br>point
	- Selecting a flaw is not
	- (As in PSP)

NIVERSITÄT ZU LÜBECK<br>INSTITUT FÜR INFORMATIONSSYSTEME

```
TemPlan(\phi, Σ)
   Flaws \leftarrow set of flaws of \phiif Flaws = ∅ then
       return \phiarbitrarily select f ∈ Flaws
   Resolvers ← set of resolvers of f
   if Resolvers = ∅ then
       return failure
   nondeterministically choose p € Resolvers
   \phi ← Transform(\phi, \rho)
   TemPlan(\phi, Σ)
```

```
TemPlan(\phi, Σ)
   loop
       Flaws \leftarrow set of flaws of \phiif Flaws = ∅ then
           return \phiarbitrarily select f ∈ Flaws
       Resolvers ← set of resolvers of f
       if Resolvers = ∅ then
           return failure
       nondeterministically choose ρ € Resolvers
       \phi ← Transform(\phi, \rho)
```
# Example

.<br>INIVERSITÄT ZU LÜBECK<br>INSTITUT FÜR INFORMATIONSSYSTEME

- $\bullet$   $\phi$  = (A, S, T, C)
	- Establishes state-variable values at time  $t = 0$
	- Flaws: two unrefined tasks
		- bring(*r*,c1,p3), bring(*rʹ*,c2,p4)

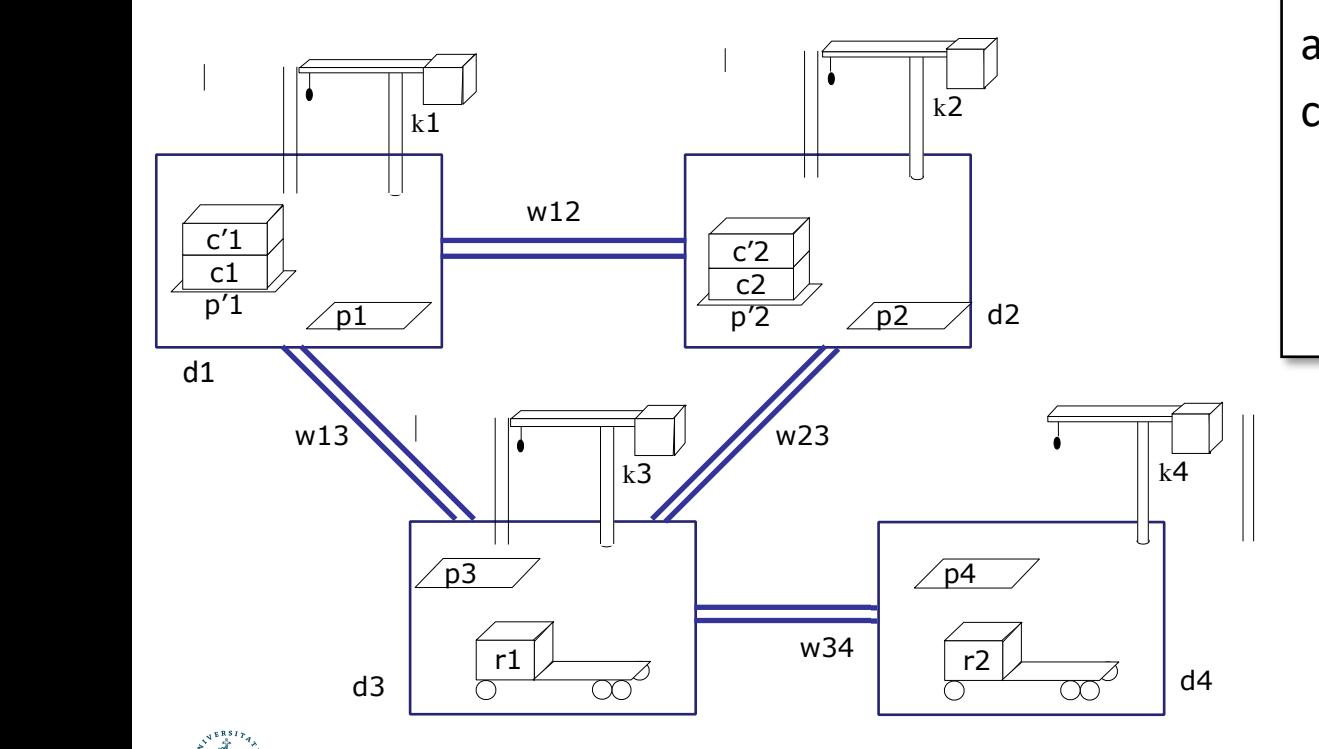

#### *ϕ*0: tasks: bring(*r*,c1,p3) bring(*rʹ*,c2,p4) supported:[0] loc(r1)=d3 [0] freight(r1)=empty [0] pile(c1)=p*ʹ*1 [0] pile(c*ʹ*1)=p*ʹ*1 [0] pos(c1)=pallet [0] pos(c*ʹ*1)=c1

. . . assertions:*(none)* constraints: adj(d1,w12) adj(d1,w13) . . .

# Example

- Flaws: two unrefined tasks
	- bring(*r*,c1,p3), bring(*rʹ*,c2,p4)
- Refinement for both:

 $\frac{1}{t} \leq t_1 \leq t_2 \leq t_3 \leq t_4 \leq t_5 \leq t_6 \leq t_7$ **d** assertions:  $[t_s, t_3]$  pile(*c*) = *p*<sup> $\prime$ </sup> w12 [*t*5*,t*6] move(*r,d*) w13 w23  $R \neq R$  and  $\frac{1}{2}$  $\left\| \ker \left( p \right) \right\|$  k4  $\left\| \ker \left( p \right) \right\|$ p3 p4 p3 p4 attached(*kʹ,dʹ*),  $\overline{\mathbf{a}}$ c'2 d<sub>4</sub> d<sub>3</sub>,  $t_2 \le t_3$ ,  $t_4 \le t_5$ ,  $t_6 \le t_7$  d<sup>4</sup> w13 w23 w34 r2 attached(*k*,*d*), *k ≠ kʹ* k2 [*ts,t*2] uncover(*c,p*ʹ) constraints: attached( $p'$ ,d'),  $\begin{array}{c} \bullet \\ \bullet \end{array}$  $\mathsf{u}$ c'2 [*t*7*,te*] unload(*k,r,c,p*) m-bring(*r,c,p,pʹ,d,dʹ,k,kʹ*) task: bring(*r,c,p*) refinement:  $[t<sub>s</sub>t<sub>1</sub>]$  move( $r$ ,d') [*t*3*,t*4] load(*kʹ,r,c,p*ʹ)  $[t<sub>s</sub>, t<sub>3</sub>]$  freight(*r*) = empty attached(*p*,*d*), *d ≠ dʹ*

*ϕ*0: tasks: bring(*r*,c1,p3) bring(*rʹ*,c2,p4) supported:[0] loc(r1)=d3 [0] freight(r1)=empty [0] pile(c1)=p*ʹ*1 [0] pile(c*ʹ*1)=p*ʹ*1 [0] pos(c1)=pallet [0] pos(c*ʹ*1)=c1 . . . assertions:*(none)* constraints: adj(d1,w12)

adj(d1,w13)

. . .

p'1 c1 c'1

d1

# Method Instance

- Instantiate  $c = c1$  and  $p = p3$  to match  $\overline{bring(r, c1, p3)}$ 
	- $p', d, d', k, k'$  instantiated to match book
		- Needed later to satisfy action preconditions

#### m-bring(*r,c,p,pʹ,d,dʹ,k,kʹ*)

p'1 c1 c'1

d1

task: bring(*r,c,p*) m-bring(*r,*c1*,*p3*,*p*ʹ*1*,*d3*,*d1,k3,k1) refine task: bring(*r*,c1,p3) refinement: [*t<sub>s</sub>,t*<sub>1</sub>] move(*r*,d1)  $[t, t_2]$  linco [*ts,t*2] uncover(c1*,*p*ʹ*1)  $[t_3, t_4]$  load(k1,*r*,c1,p<sup>*′*</sup>1) c2 [*t*7*,te*] unload(*k,r,c,p*) [*t*5*,t*6] move(*r,* d3)  $\begin{bmatrix} 1 & 0 \\ 0 & 1 \end{bmatrix}$  $\begin{bmatrix} p_1 & p_2 \\ p_3 & p_4 \end{bmatrix}$ p1 p2 asser<sup>t</sup><br>  $[t_7, t_e]$  unload(k3*,r,*c1*,*p3) assertions: [t<sub>s</sub>,t<sub>3</sub>] pile(c1) = p<sup>'</sup>1  $\blacksquare$  was not well as  $\lbrack \mathfrak{c}_3, \mathfrak{c}_3 \rbrack$  $\begin{array}{c} \text{constr} \\ \text{[t}_{s},t_{3}] \text{ freight}(r) = \text{empty} \end{array}$ attached(*p*,*d*), *d ≠ dʹ* constraints: attached(p*ʹ*1*,*d1), p3 p4 p3 p4 attached(*kʹ,dʹ*), attached(p3,d3), d3 *≠* d1 w34 r2 w34 r2 attached(*k*,*d*), *k ≠ kʹ* attached(k1*,*d1), r1 d3 d4 d4 d4 attached(k3,d3), k3 ≠ k1  $t_1 \le t_3$ ,  $t_2 \le t_3$ ,  $t_4 \le t_5$ ,  $t_6 \le t_7$ UNIVERSITÄT ZU<br>INSTITUT FÜR I

*ϕ*0: tasks: bring(*r*,c1,p3) bring(*rʹ*,c2,p4) supported:[0] loc(r1)=d3 [0] freight(r1)=empty [0] pile(c1)=p*ʹ*1 [0] pile(c*ʹ*1)=p*ʹ*1 [0] pos(c1)=pallet [0] pos(c*ʹ*1)=c1

assertions:*(none)* constraints: adj(d1,w12)

. . .

adj(d1,w13)

. . .

# Modified Chronicle

- Changes to  $\phi_0$ 
	- Removed  $bring(r, c1, p3)$
	- Added 5 tasks, 2 assertions, 4 constraints
- Flaws

.<br>Niversität zu lübeck<br>Institut für Informationssysteme

• 6 unrefined tasks, 2 unsupported assertions

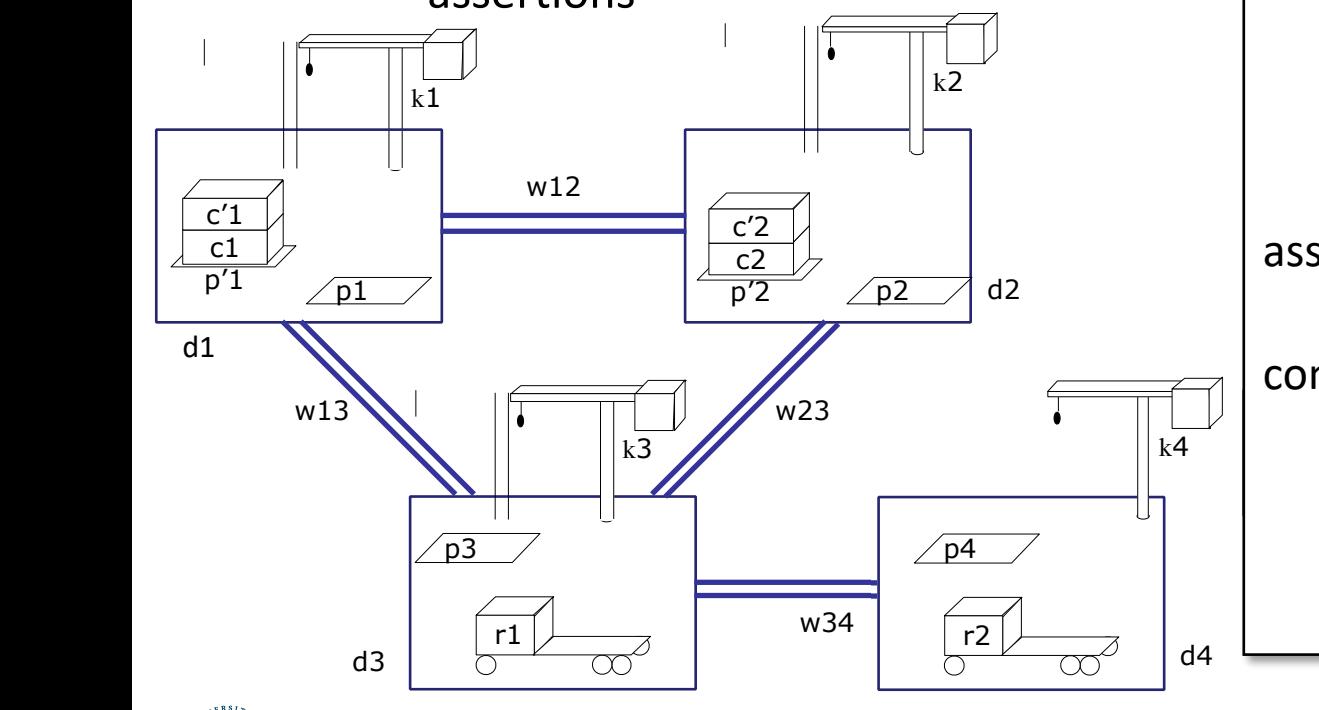

 $\phi_1$ : tasks:  $[t_{\rm s}t_1]$  move(*r*,d1)  $[t<sub>s</sub>t<sub>2</sub>]$  uncover(c1,p'1)  $[t_3, t_4]$  load(k1,*r*,c1,p<sup>'</sup>1)  $[t_{5}, t_{6}]$  move(*r*,d3) [*t*7*,te*] unload(k3*,r,*c1*,*p3) bring(*rʹ*,c2,p4) supported:[0] loc(r1)=d3 [0] freight(r1)=empty [0] pile(c1)=p*ʹ*1 [0] pile(c*ʹ*1)=p*ʹ*1 [0] pos(c1)=pallet [0] pos(c*ʹ*1)=c1 . . . assertions:  $[t<sub>s</sub>, t<sub>3</sub>]$  pile(c1) = p'1  $[t<sub>s</sub>t<sub>3</sub>]$  freight(*r*) = empty constraints:  $t_s < t_1 \le t_3$ ,  $t_s < t_2 \le t_3$ ,  $t_4 \le t_5$ ,  $t_6 \le t_7$ , adj(d1,w12), adj(d1,w13), . . .

# Method Instance

- Instantiate  $r = r'$ ,  $c = c^2$ ,  $p = p^4$  to match  $bring(r', c2, p4)$ 
	- $p'$ , d, d', k, k' instantiated to match book

#### m-bring(*r,c,p,pʹ,d,dʹ,k,kʹ*)

d1

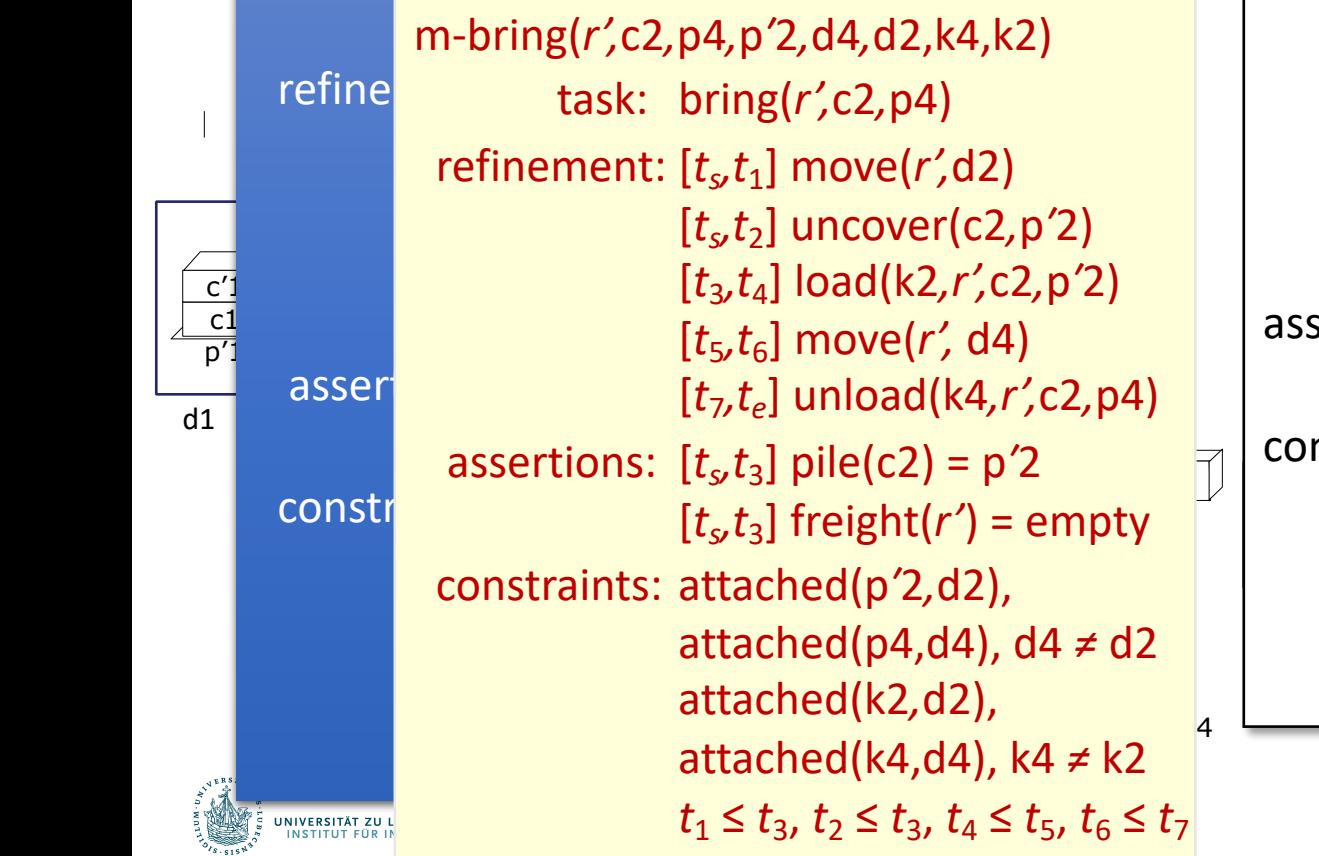

 $\phi_1$ : tasks:  $[t_{\rm s}t_1]$  move(*r*,d1)  $[t<sub>s</sub>t<sub>2</sub>]$  uncover(c1,p'1)  $[t_3, t_4]$  load(k1,*r*,c1,p<sup>'</sup>1)  $[t_{5}, t_{6}]$  move(*r*,d3) [*t*7*,te*] unload(k3*,r,*c1*,*p3) bring(*rʹ*,c2,p4) supported:[0] loc(r1)=d3 [0] freight(r1)=empty [0] pile(c1)=p*ʹ*1 [0] pile(c*ʹ*1)=p*ʹ*1 [0] pos(c1)=pallet [0] pos(c*ʹ*1)=c1 . . . assertions:  $[t<sub>s</sub>, t<sub>3</sub>]$  pile(c1) = p'1  $[t<sub>s</sub>t<sub>3</sub>]$  freight(*r*) = empty constraints:  $t_s < t_1 \le t_3$ ,  $t_s < t_2 \le t_3$ ,  $t_4 \le t_5$ ,  $t_6 \le t_7$ , adj(d1,w12), adj(d1,w13), . . .

# Modified Chronicle

- 
- Changes<br>• Removed  $bring(r', c2, p4)$ 
	- Added 5 tasks, 2 assertions, 4 constraints
- - Flaws 10 unrefined tasks, 4 unsupported assertions
- Next, work on these two assertions

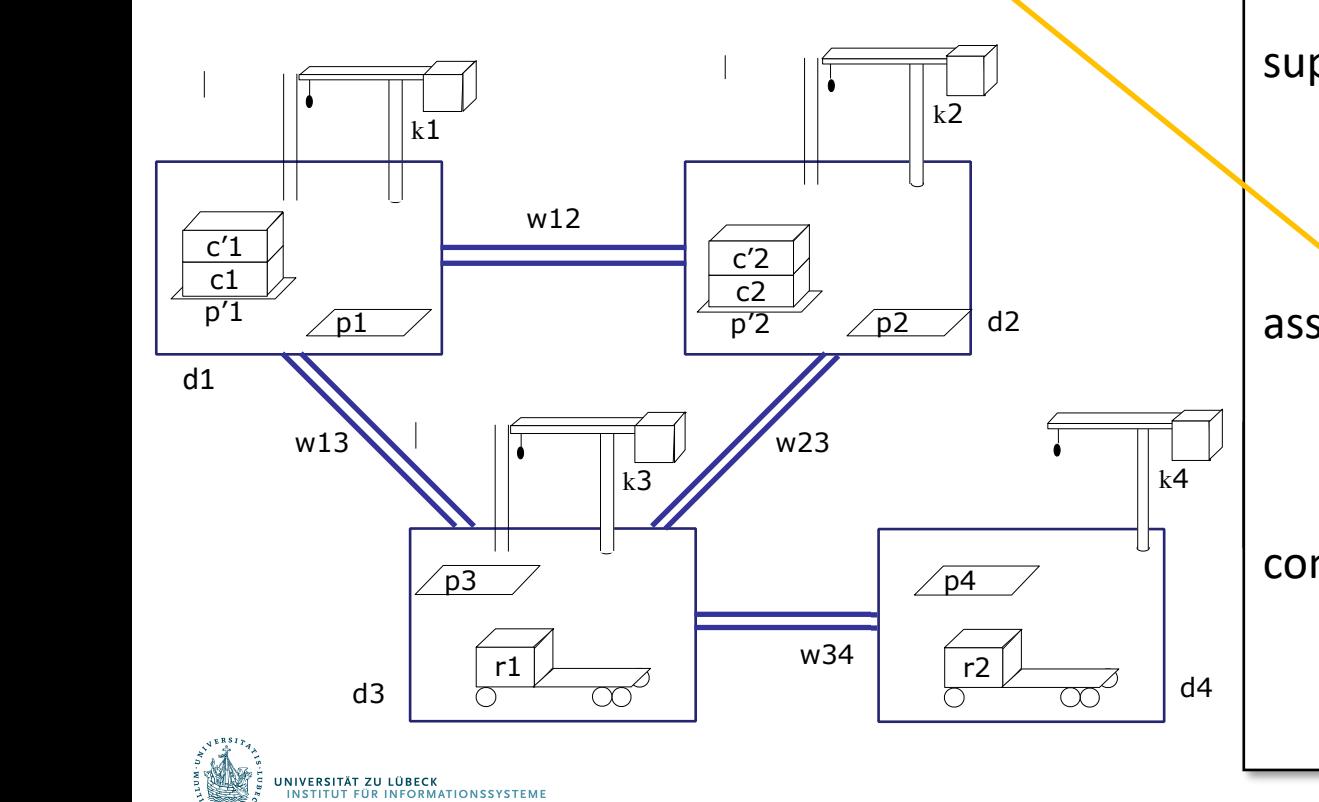

 $\phi_2$ : tasks:  $[t_{\rm s}t_1]$  move(*r*,d1)  $[t<sub>s</sub>t<sub>2</sub>]$  uncover(c1,p'1)  $[t_3, t_4]$  load(k1,*r*,c1,p<sup>'</sup>1)  $[t_{5}, t_{6}]$  move(*r*,d3) [*t*7*,te*] unload(k3*,r,*c1*,*p3) [*tʹs,tʹ*1] move(*rʹ,*d2)  $[t<sub>s</sub>'t<sub>2</sub>]$  uncover(c2, p'2) [*tʹ*3*,tʹ*4] load(k4*,rʹ,*c2*,*pʹ2) [*tʹ*5*,tʹ*6] move(*rʹ,*d4) [*tʹ*7*,tʹe*] unload(k2*,rʹ,*c2*,*pʹ2) supported:[0] loc(r1)=d3 [0] freight(r1)=empty [0] pile(c1)=p*ʹ*1 . . . assertions:  $[t<sub>s</sub>t<sub>3</sub>]$  pile(c1) = p'1  $[f<sub>s</sub>,t<sub>3</sub>]$  freight(*r*) = empty  $[t<sub>s</sub>'t<sub>3</sub>]$  pile(c2) = p<sup>'</sup>2  $[t<sub>s</sub>'t<sub>1</sub>]$  freight( $r<sup>'</sup>$ ) = empty constraints:  $t_s < t_1 \leq t_3$ ,  $t_s < t_2 \leq t_3$ ,  $t_4 \leq t_5$ ,  $t_6 \leq t_7$ , *tʹs*<*tʹ*1≤*tʹ*3,*tʹs*<*tʹ*2≤*tʹ*3,*tʹ*4≤*tʹ*5,*tʹ*6≤*tʹ*7, adj(d1,w12), adj $(d1,w13)$ ,  $\ldots$ 

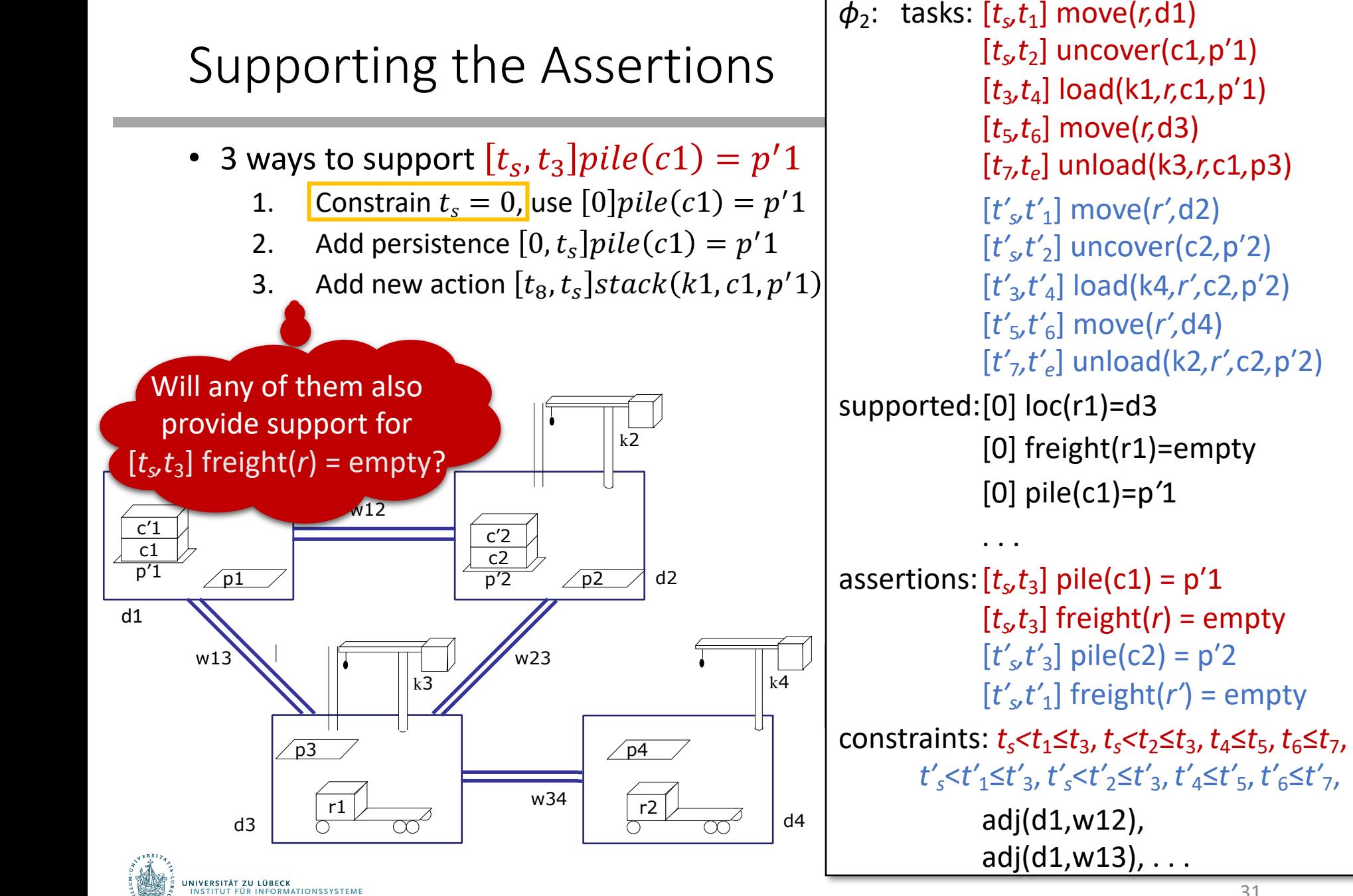

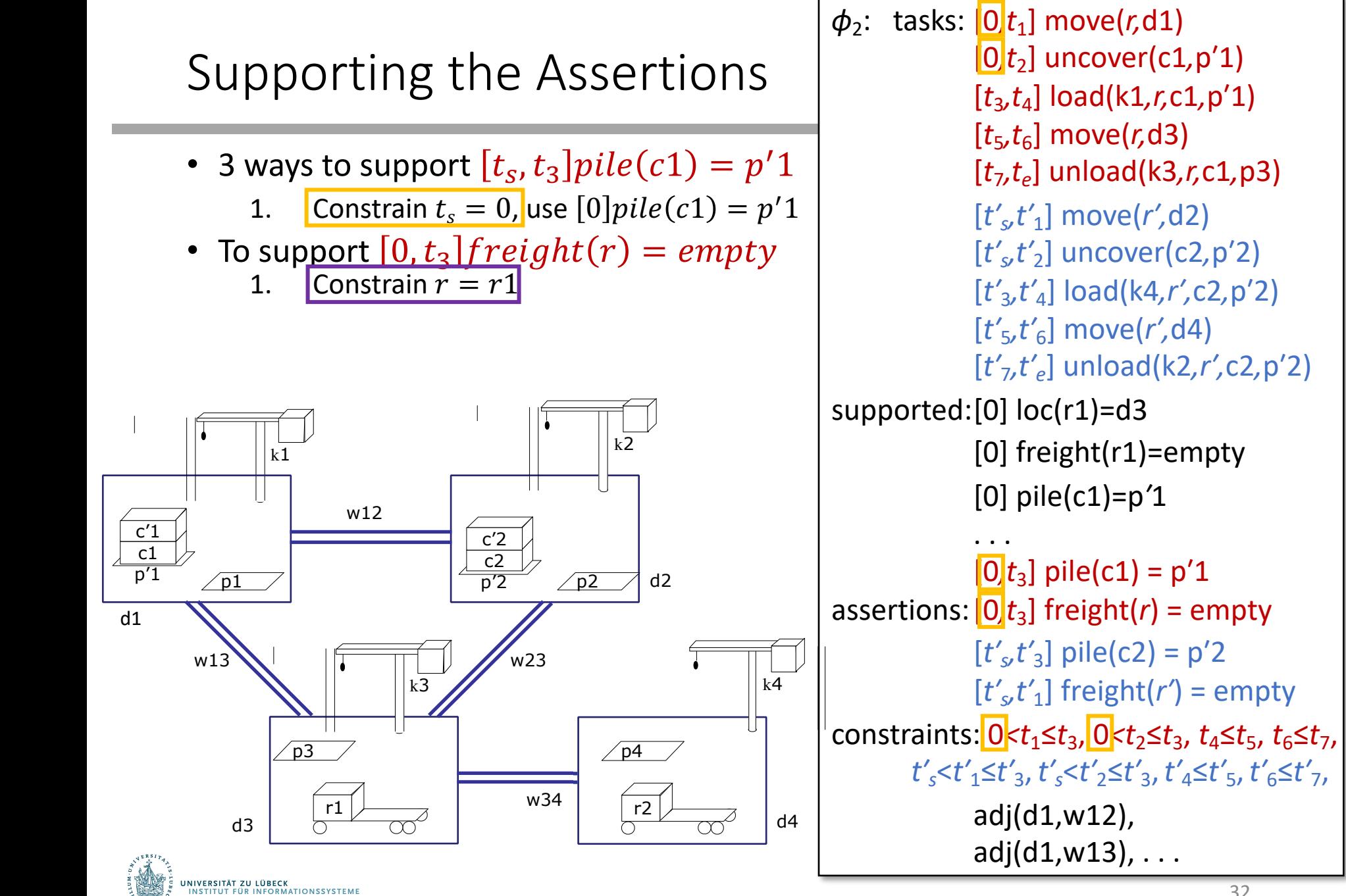

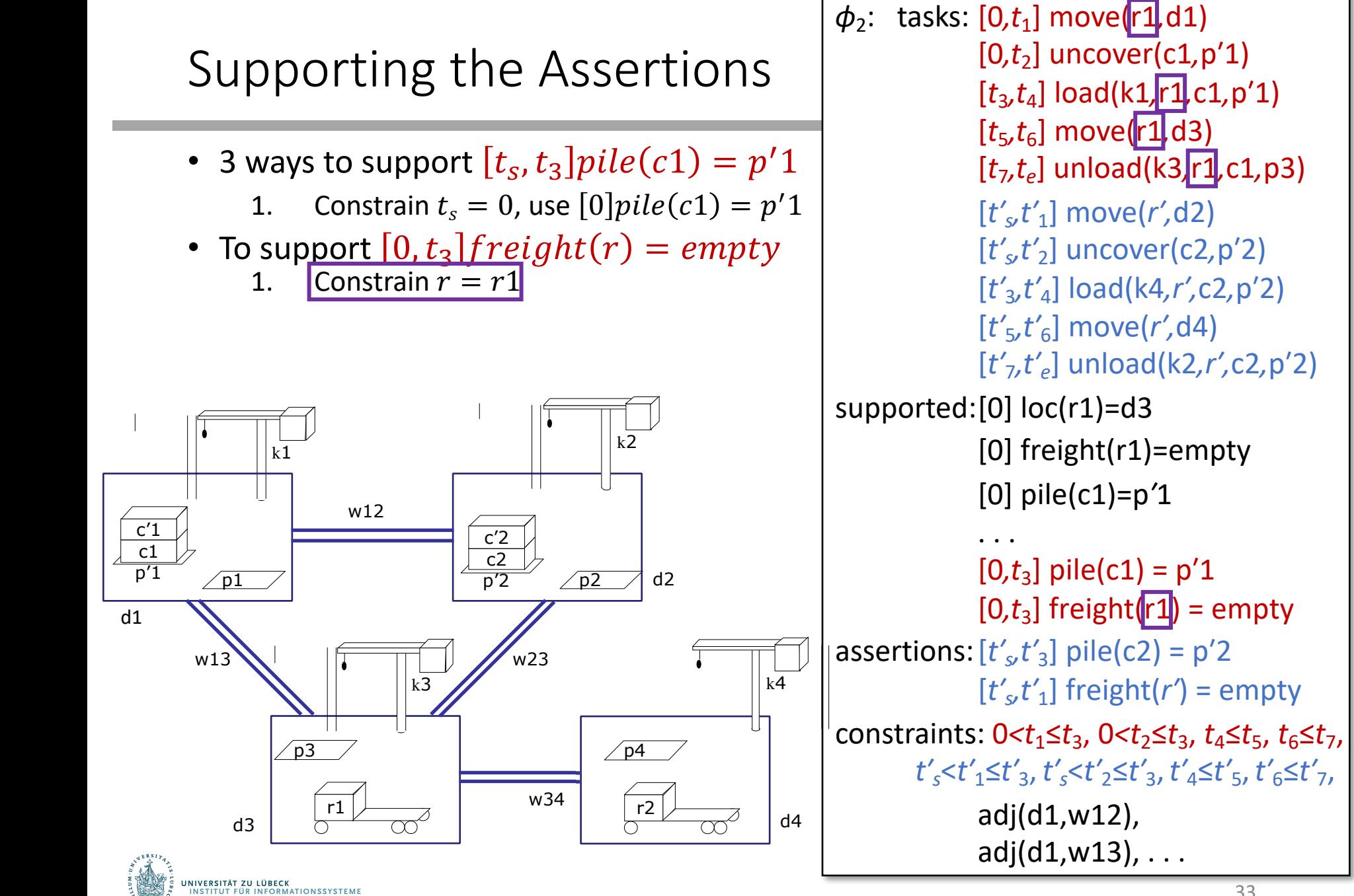

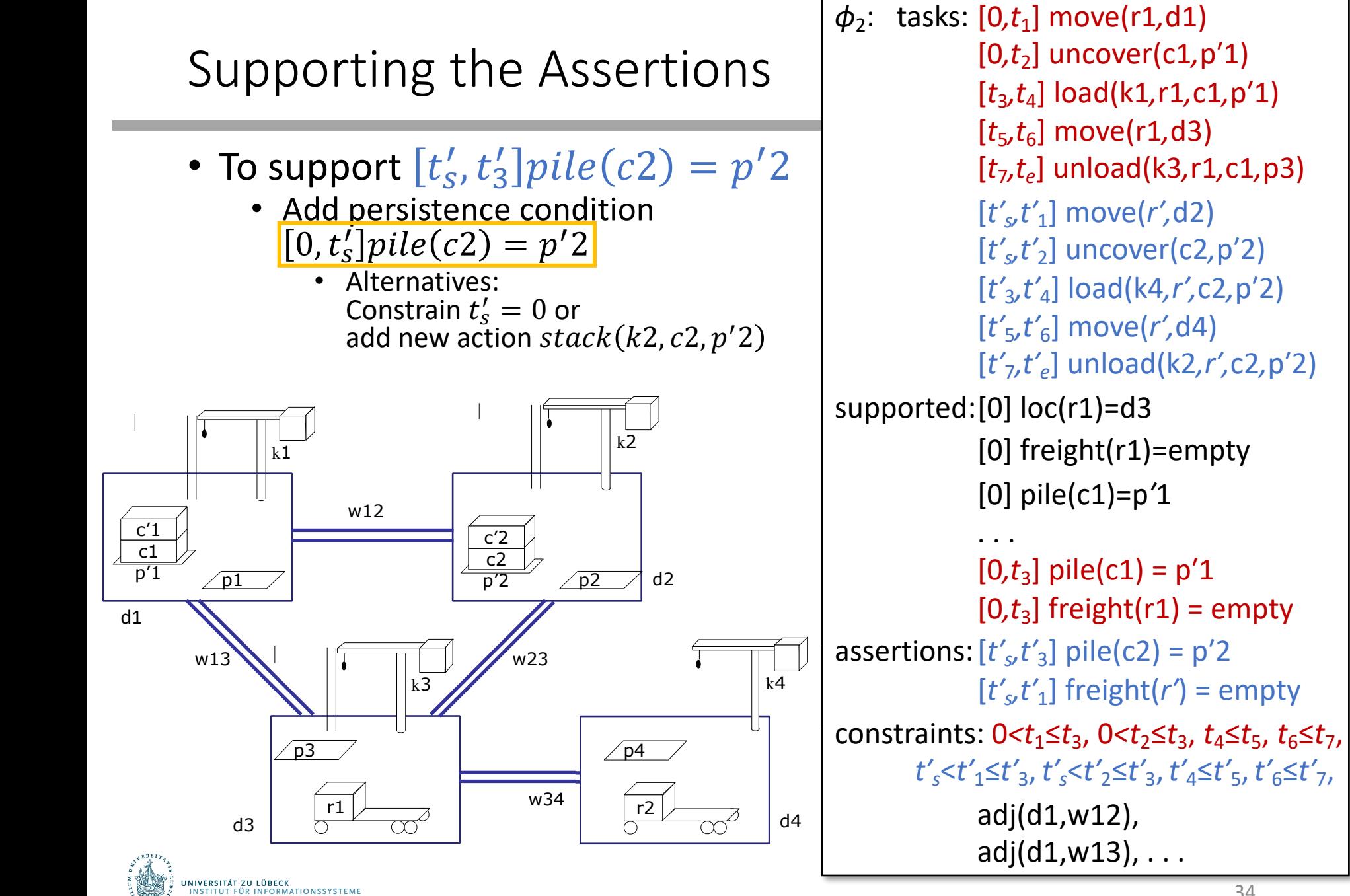

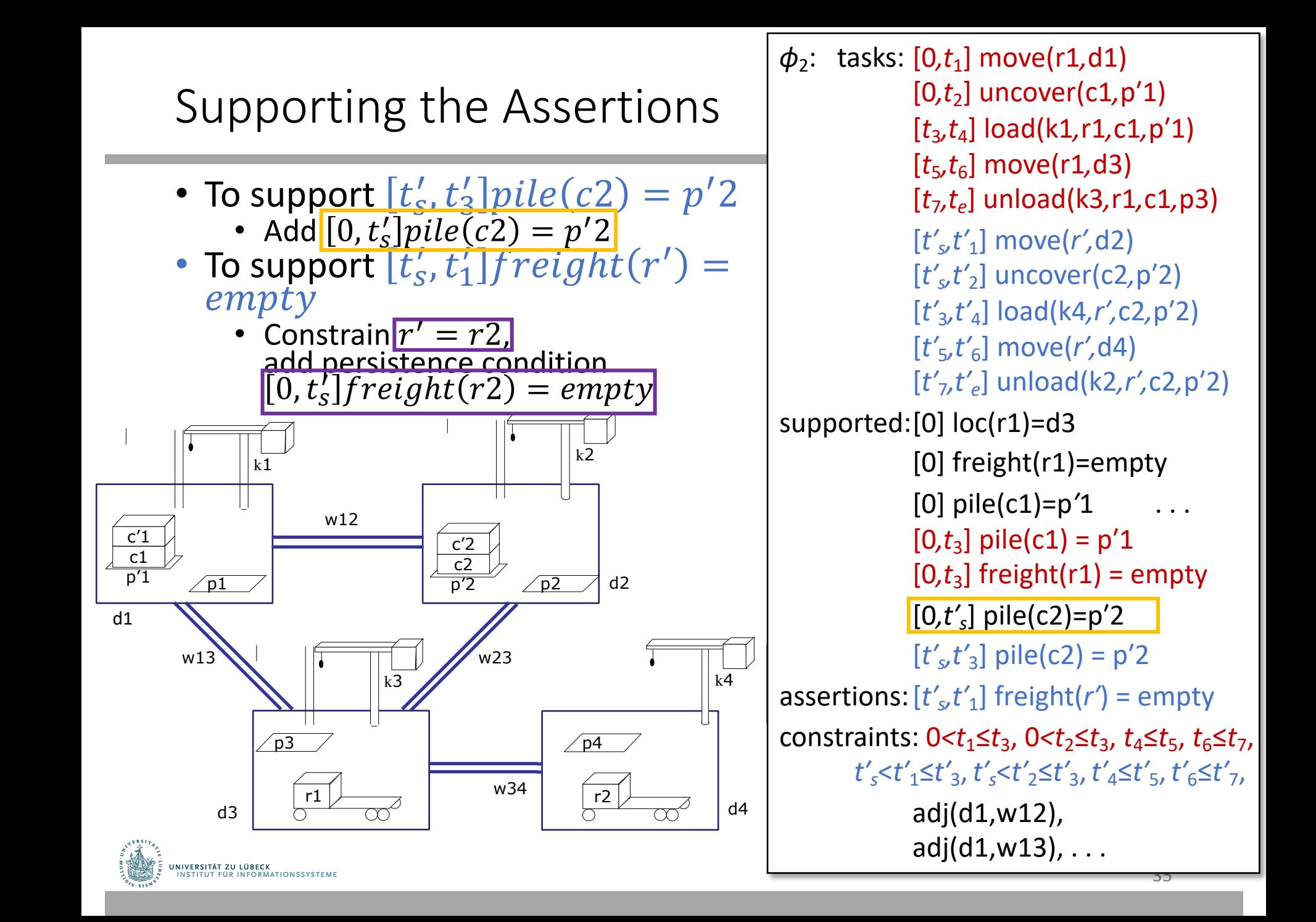

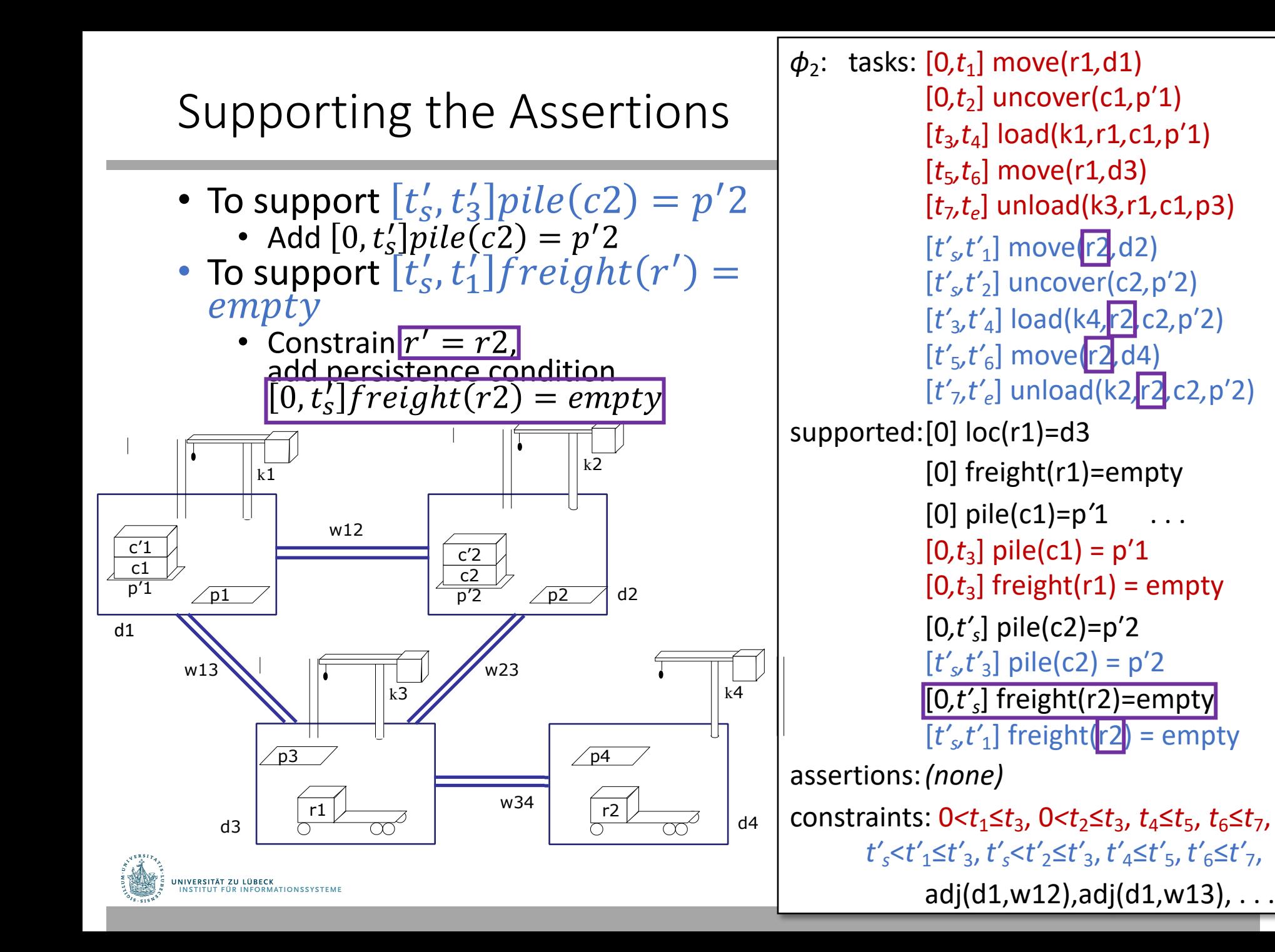
#### Example of Conflicts

- Refining tasks into actions will produce possibly-conflicting assertions<br>• move(r2,d4) must go through d3
	-
	- Conflict: occupant(d3)=r1, occupant(d3)=r2
- 
- Resolvers: Separation constraints to ensure r2 only goes through d3 while r1 away from d3

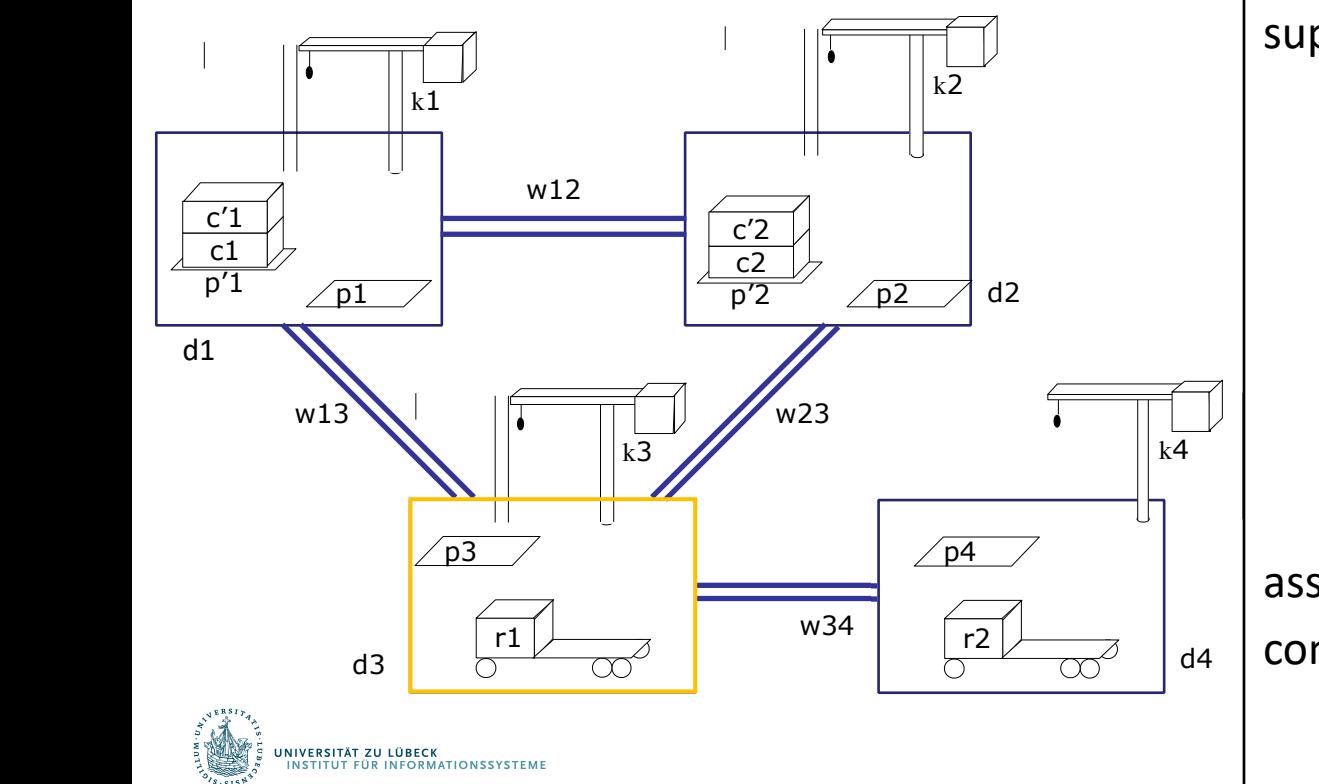

adj(d1,w12),adj(d1,w13), . . .  $\phi_2$ : tasks: [0,t<sub>1</sub>] move(r1,d1)  $[0,t<sub>2</sub>]$  uncover(c1,p<sup>'</sup>1)  $[t_3, t_4]$  load(k1, r1, c1, p<sup>'</sup>1) [*t*5*,t*6] move(r1*,*d3) [*t*7*,te*] unload(k3*,*r1*,*c1*,*p3) [*tʹs,tʹ*1] move(r2*,*d2) [*tʹs,tʹ*2] uncover(c2*,*pʹ2) [*tʹ*3*,tʹ*4] load(k4*,*r2*,*c2*,*pʹ2) [*tʹ*5*,tʹ*6] move(r2*,*d4) [*tʹ*7*,tʹe*] unload(k2*,*r2*,*c2*,*pʹ2) supported:[0] loc(r1)=d3 [0] freight(r1)=empty [0] pile(c1)=p*ʹ*1 . . .  $[0,t_3]$  pile(c1) = p<sup>'</sup>1  $[0,t_3]$  freight(r1) = empty [0*,tʹs*] pile(c2)=pʹ2  $[t<sub>s</sub>'t<sub>3</sub>]$  pile(c2) = p<sup>'</sup>2 [0*,tʹs*] freight(r2)=empty  $[t<sub>s</sub>'t<sub>1</sub>]$  freight(r2) = empty assertions:*(none)* constraints:  $0 < t_1 \le t_3$ ,  $0 < t_2 \le t_3$ ,  $t_4 \le t_5$ ,  $t_6 \le t_7$ , *tʹs*<*tʹ*1≤*tʹ*3,*tʹs*<*tʹ*2≤*tʹ*3,*tʹ*4≤*tʹ*5,*tʹ*6≤*tʹ*7,

### Heuristics for Guiding TemPlan

- Flaw selection, resolver selection heuristics similar to those in PSP
	- Select the flaw with the smallest number of resolvers
	- Choose the resolver that rules out the fewest resolvers for the other flaws
- There is also a problem with constraint management
	- We ignored it when discussing PSP
	- We discuss it next

```
TemPlan(!,Σ)
    Flaws \leftarrow set of flaws of <math>\phi</math>if Flaws = ∅ then
        return \phiarbitrarily select f ∈ Flaws
    Resolvers ← set of resolvers of f
    if Resolvers = ∅ then
        return failure
    nondeterministically choose \rho \epsilon Resolvers
    \phi ← Transform(\phi, \rho)
    TemPlan(!,Σ)
```

```
PSP(Σ,%)
    loop
        if Flaws(\pi) = \emptyset then
            return \piarbitrarily select f \in \text{Flaws}(\pi)R ←{all feasible resolvers for f} 
        if R = \emptyset then
            return failure
        nondeterministically choose ρ ∈ R
        \pi \leftarrow \rho (\pi)return T
```
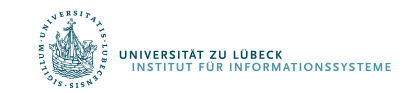

#### Intermediate Summary

- Planning problems
	- Three kinds of flaws and their resolvers:
		- tasks (that need to be refined),
		- causal support (for assertions),
		- security (of instantiations)
	- Partial plans, solution plans
- Planning: TemPlan
	- Like PSP but with tasks, temporal assertions, temporal constraints

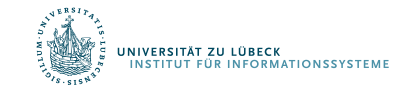

# Outline per the Book

#### *4.2 Representation*

- Timelines
- Actions and tasks
- Chronicles

#### *4.3 Temporal Planning*

- Resolvers and flaws
- Search space

#### *4.4 Constraint Management*

- Consistency of object constraints and time constraints
- Controlling the actions when we do not know how long they will take

#### *4.5 Acting with Temporal Models*

- Acting with atemporal refinement
- Dispatching
- Observation actions

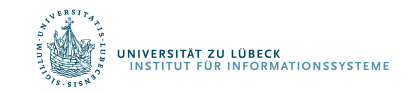

### Constraint Management

- Each time TemPlan applies a resolver, it modifies  $(T, C)$ 
	- Some resolvers will make  $(T, C)$  inconsistent
		- No solution in this part of the search space
		- Detect inconsistency => prune this part of the search space
		- Do not detect it => waste time looking for a solution
- Analogy: PSP checks simple cases of inconsistency
	- E.g., cannot create a constraint  $a < b$ if there is already a constraint  $b < a$
	- Ignores more complicated cases
	- Example:
		- $c_1, c_2, c_3 \in Containers = \{c1, c2\}$
		- Threats involving  $c_1$ ,  $c_2$ ,  $c_3$
		- For resolvers, suppose PSP chooses
			- $c_1 \neq c_2, c_2 \neq c_3, c_1 \neq c_3$
		- No solutions in this part of the search space, but PSP searches it anyway

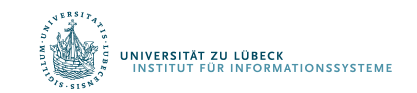

*… …*

*…*

*…*

*… …*

*… …*

*…*

*…*

*… … … … … … … … …… … …*

*…*

*… …*

*…*

*…*

*…*

#### Constraint Management in TemPlan

- At various points, check consistency of  $C$ 
	- If C is inconsistent, then  $(T, C)$  is inconsistent
	- Can prune this part of the search space
- If C is consistent, then  $(T, C)$  may or may not be consistent
	- Example:
		- $T = \{ [t_1, t_2] \text{loc}(r1) = \text{loc}1, [t_3, t_4] \text{loc}(r1) = \text{loc}2 \}$
		- $C = (t_1 < t_3 < t_4 < t_2)$
	- Gives  $loc(r1)$  two values during  $[t_3,t_4]$

#### An instance is consistent if

- it satisfies all constraints in  $\mathcal C$  and
- does not specify two different values
	- for a state variable at the same time

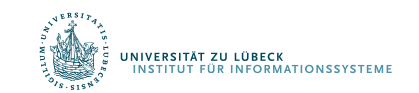

#### Consistency of  $C$

- $\cdot$   $\mathcal C$  contains two kinds of constraints
	- Object constraints
		- $loc(r) \neq l_2$ ,  $l \in \{loc3, loc4\}$ ,  $r = r1$ ,  $o \neq o'$
	- Temporal constraints
		- $t_1 < t_3$ ,  $a < t$ ,  $t < t'$ ,  $a \le t' t \le b$
- Assume object constraints are independent of temporal constraints and vice versa
	- Exclude things like  $t < f(l,r)$
- Then two separate subproblems:
	- 1. Check consistency of object constraints
	- 2. Check consistency of temporal constraints
	- $\cdot$   $\mathcal C$  is consistent iff both are consistent

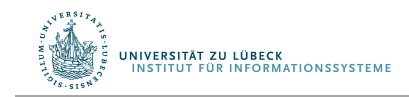

#### Object Constraints

- Constraint-satisfaction problem NP-complete
- Can write an algorithm that is complete but runs in exponential time
	- If there is an inconsistency, always finds it
	- Might prune a lot, but spends lots of time at each node
- Instead, use a technique that is incomplete but takes polynomial time
	- Detects some inconsistencies but not others
		- Runs much faster, but prunes fewer nodes

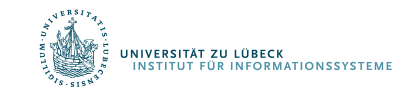

*… …*

*…*

*…*

*… …*

*… …*

*…*

*…*

*… … … … … … … … …… … …*

*…*

*… …*

*…*

*…*

*…*

#### Time Constraints: Representation

- Simple Temporal Networks (STNs)
	- Networks of constraints on time points
- Synthesise an STN incrementally starting from  $\phi_0$ 
	- TemPlan can check time constraints in time  $O(n^3)$

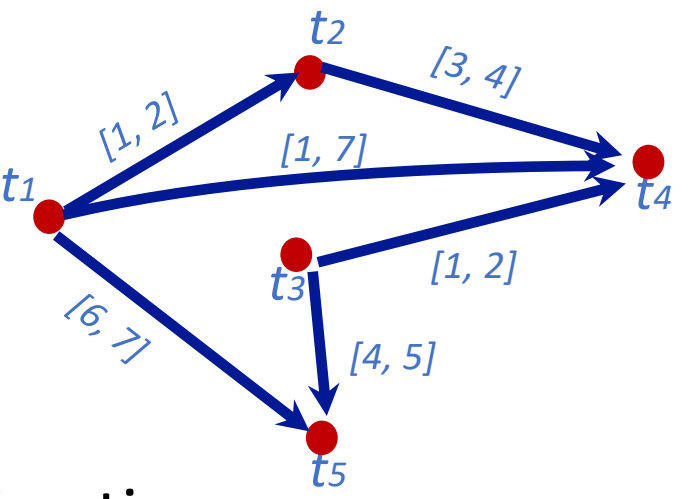

- Incrementally instantiated at acting time
- Kept consistent throughout planning and acting

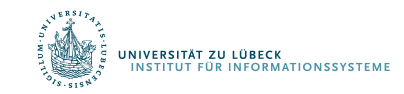

# Simple Temporal Networks

- STN: a pair  $(\mathcal{V}, \mathcal{E})$ , where
	- $V = \{a \text{ set of temporal variables } t_1, ..., t_n\}$
	- $\mathcal{E} \subseteq \mathcal{V} \times \mathcal{V}$  is a set of edges
- Each edge  $(t_i,t_i)$  is labelled with an interval  $|a, b|$ 
	- Shorthand: represents constraint  $a \le t_i t_i \le b$
	- Equivalently,  $-b \le t_i t_i \le -a$
- Representing unary constraints
	- Dummy variable  $t_0 = 0$
	- Edge  $(t_0, t_i)$  labelled with  $[a, b]$  represents  $a \leq t_i - 0 \leq b$
- Solution to an STN
	- Integer value for each  $t_i$
	- All constraints satisfied
- Consistent STN
	- Has a solution

#### Book says:

- **Solution** 
	- Integer value for each  $t_i$

 $t_1$ <sup>'</sup>

 $t_1$ <sup>'</sup>

|<br>|<br>|

*t*2

Is this network

consistent?

[2,3]

*t*2

 $[-3,-2]$ 

 $\left[1,2\right]$   $\left[3,4\right]$ 

 $[1,2]$   $[3,4]$ 

- Consistent:
	- Has a solution
	- *All constraints satisfied*

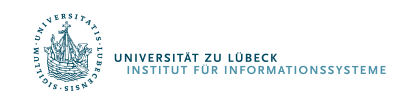

*t*3

*t*3

#### Time Constraints

- Minimal STN:
	- For every edge  $(t_i, t_j)$  with label  $[a, b]$ 
		- For every  $t \in [a, b]$ 
			- There is at least one solution such that  $t_i t_i = t$
	- Cannot make any of the time intervals shorter without excluding some solutions

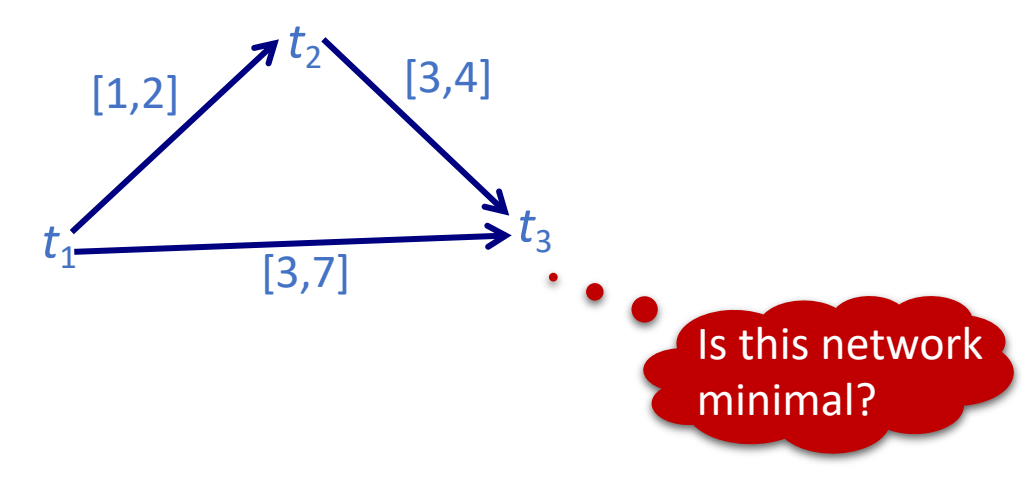

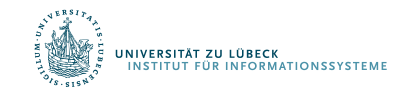

## Operations on STNs

- Intersection, ∩ •  $t_i - t_i \in r_{ij} = |a_{ij}, b_{ij}|$ •  $t_j - t_i \in r'_{ij} = [a'_{ij}, b'_{ij}]$ • Infer  $t_j - t_i \in r_{ij} \cap r'_{ij} = [\max(a_{ij}, a'_{ij})$ ,  $\min(b_{ij}, b'_{ij})$ • Composition, ∘ •  $t_k - t_i \in r_{ik} = [a_{ik}, b_{ik}]$ •  $t_i - t_k \in r_{ki} = [a_{ki}, b_{ki}]$ • Infer  $t_i - t_i \in r_{ik} \circ r_{ki} = [a_{ik} + a_{ki}, b_{ik} + b_{kj}]$ • Reasoning: shortest and longest times of the two *ti ti*
- Consistency checking

intervals

• Three constraints  $r_{ik}$ ,  $r_{kj}$ ,  $r_{ij}$  are consistent only if  $r_{ij}$  ∩  $(r_{ik} \circ r_{kj}) \neq \emptyset$  (*empty interval*)

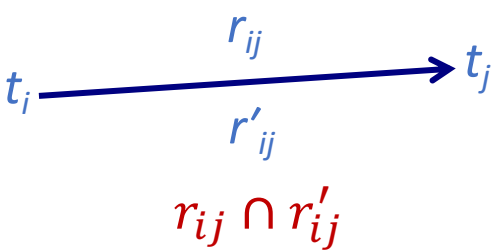

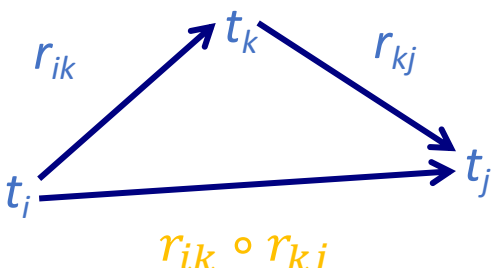

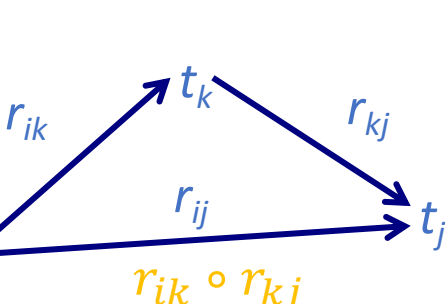

*ti*

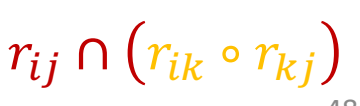

#### Two Examples

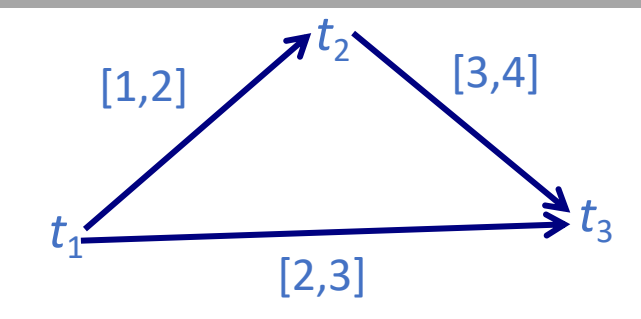

- STN  $(\mathcal{V}, \mathcal{E})$ , where
	- $V = \{t_1, t_2, t_3\}$
	- $\mathcal{E} = \{r_{12} = [1,2], r_{23} = [3,4]\}$  $r_{13} = [2,3]$
- Composition
	- $r'_{13} = r_{12} \circ r_{23} = [4, 6]$
- Cannot satisfy both  $r_{13}$  and  $r_{13}'$ 
	- $r_{13} \cap r'_{13} = [2,3] \cap [4,6] = \emptyset$
- $(\mathcal{V}, \mathcal{E})$  is inconsistent

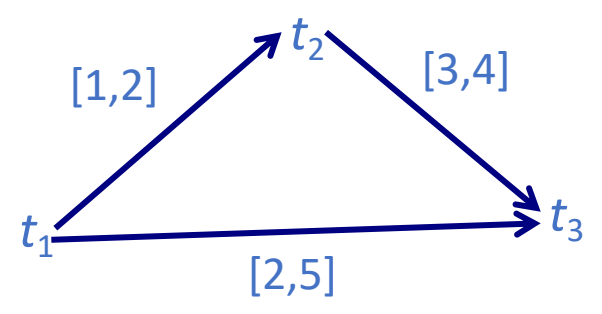

• STN  $(\mathcal{V}, \mathcal{E})$ , where

$$
\bullet \ \mathcal{V} = \{t_1, t_2, t_3\}
$$

- $\mathcal{E} = \{r_{12} = [1,2], r_{23} = [3,4]\}$  $r_{13} = [2,5]$
- Composition (as before)

• 
$$
r'_{13} = r_{12} \circ r_{23} = [4,6]
$$

- $(\mathcal{V}, \mathcal{E})$  is consistent
	- $r_{13} \cap r'_{13} = [2,5] \cap [4,6] = [4,5]$
- Minimal network •  $r_{13} = [4,5]$   $[1,2]$   $(3,4]$ *t*1 *t*2 *t*3 [4,5]

49

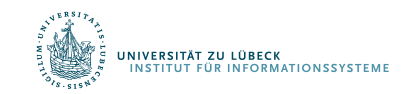

#### Operations on STNs

- PC (*Path Consistency*) algorithm:
	- Consistency checking on all triples
	- If an edge has no constraint, use  $[-\infty, +\infty]$
	- $\bullet$  *n* constraints  $\Rightarrow$   $n^3$  triples  $\Rightarrow$  time  $O(n^3)$
- Example:

.<br>INIVERSITÄT ZU LÜBECK<br>INSTITUT FÜR INFORMATIONSSYSTEME

- $k = 2, i = 1, j = 4$
- $r_{12} = [1,2]$
- $r_{24} = [3, 4]$
- $r_{14} = [-\infty, \infty]$
- $r_{12} \circ r_{24} = [1 + 3, 2 + 4] = [4, 6]$
- $r_{14} \leftarrow [\max(-\infty, 4)]$ , min $(\infty, 6)$  = [4,6]

$$
\begin{array}{ll}\n\text{PC}(\mathbf{V}, \mathbf{\mathcal{E}}) & \\
\text{for } 1 \leq k \leq n \text{ do} \\
& \text{for } 1 \leq i < j \leq n, \ i \neq j, \ j \neq k \text{ do} \\
& r_{ij} \leftarrow r_{ij} \cap [r_{ik} \circ r_{kj}] \\
& \text{if } r_{ij} = \emptyset \text{ then} \\
& \text{return inconsistent} \\
\text{return consistent}\n\end{array}
$$

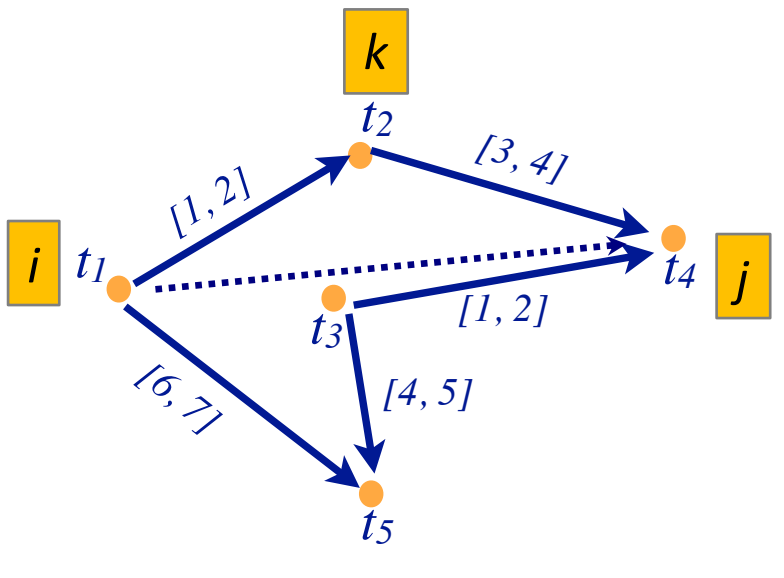

### Operations on STNs

- PC makes network minimal
	- Shrinks each  $r_{ij}$  to exclude values that are not in any solution
	- Doing so, it detects inconsistent networks
		- $r_{ij} = [a_{ij}, b_{ij}]$  empty  $\Rightarrow$  inconsistent
- Graph: dashed lines
	- Constraints that were shrunk
- Can modify PC to make it incremental
	- Input
		- A consistent, minimal STN
		- A new constraint  $r'_{ij}$
	- Incorporate  $r'_{ij}$  in time  $O(n^2)$

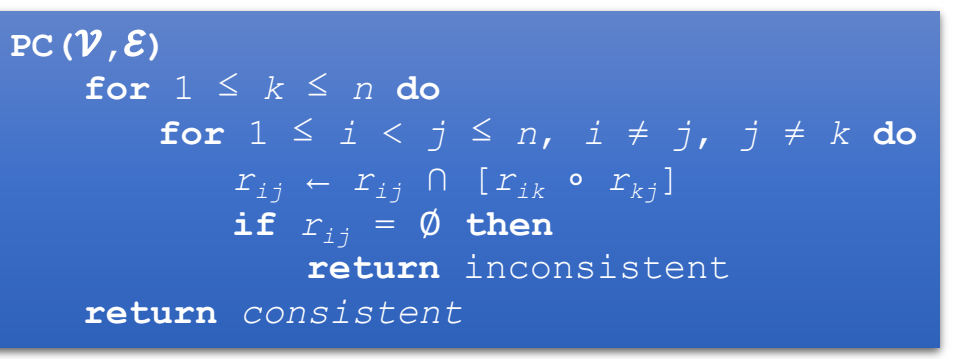

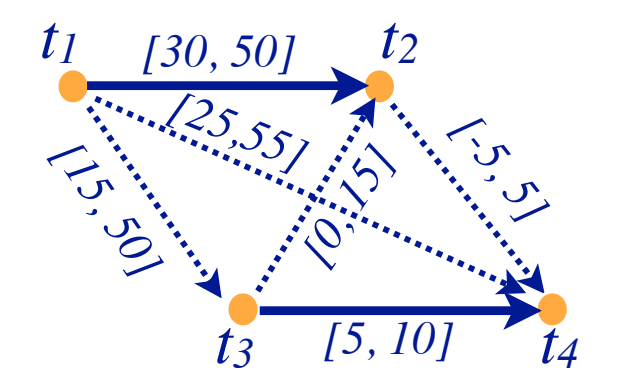

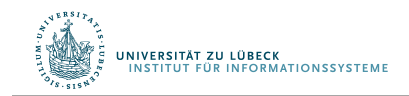

#### Pruning TemPlan's search space

- Take the time constraints in  $\mathcal C$ 
	- Write them as an STN
	- Use PC to check whether STN is consistent
	- If it is inconsistent, TemPlan can backtrack

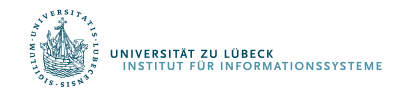

Constraint Management with Uncertain Durations

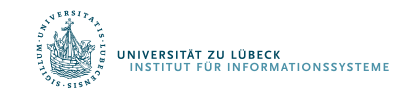

- Suppose TemPlan gives you a chronicle and you want to execute it
	- Constraints on time points
	- Need to reason about these in order to decide when to start each action

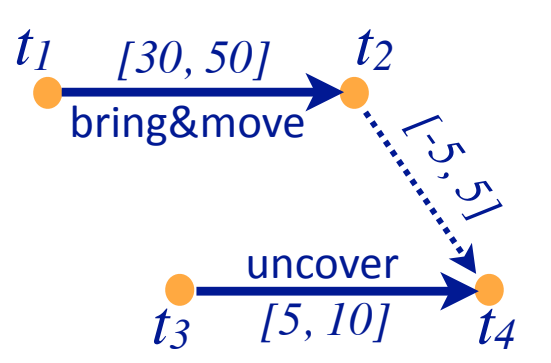

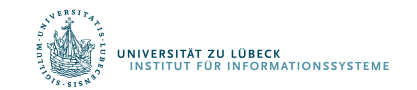

- Solid lines: duration constraints
	- Robot will do bring&move, will take 30 to 50 time units
	- Crane will do uncover, will take 5 to 10 time units
- Dashed line: synchronization constraint
	- Do not want either the crane or robot to wait long
	- At most 5 seconds between the two ending times
- Objective
	- Choose time points that will satisfy all the constraints

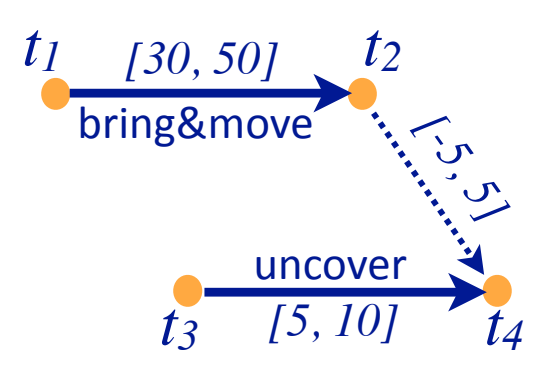

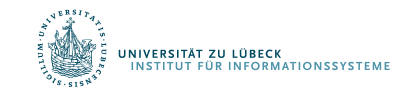

- Suppose we run PC
- PC returns a minimal and consistent network
- There *exist* time points that satisfy all the constraints
- Would work if we could choose all four time points
	- But we cannot choose  $t_2$  and  $t_4$
- $t_1$  and  $t_3$  are controllable
	- Actor can control when each action starts
- $t_2$  and  $t_4$  are contingent
	- Cannot control how long the actions take
	- Random variables that are known to satisfy the duration constraints
		- $t_2 \in [t_1 + 30, t_1 + 50]$
		- $t_4 \in [t_3 + 5, t_3 + 10]$

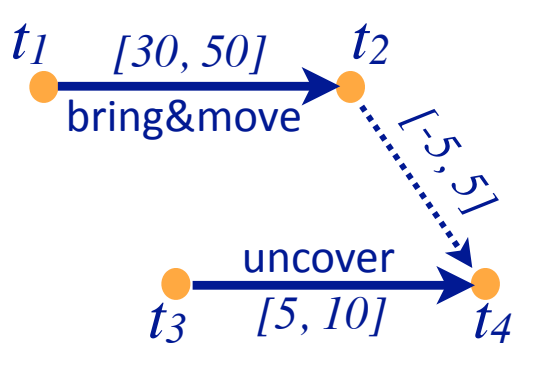

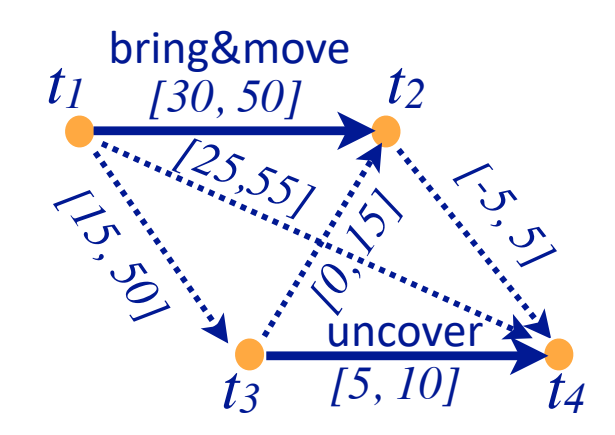

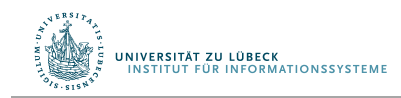

- Cannot guarantee that all constraints will be satisfied
- Start bring&move at time  $t_1 = 0$
- Suppose the durations are
	- bring&move 30, uncover 10
	- $t_2 = t_1 + 30 = 30$
	- $t_4 = t_3 + 10$
	- $t_4 t_2 = t_3 20$
- Constraint  $r_{2,4}$ :
	- $-5 \le t_4 t_2 \le 5$ <br> $-5 \le t_3 20 \le 5$  $15 \leq t_3 \leq 25$
- Must start uncover at  $t_3 \leq 25$

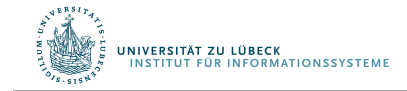

- But if we start uncover at  $t_3 \leq 25$ , neither action has finished yet
	- We do not yet know how long they will take
- Durations might instead be
	- bring&move 50, uncover 5

• 
$$
t_2 = t_1 + \frac{50}{50} = 50
$$

•  $t_4 = t_3 + 5 \leq 25 + 5 = 30$ 

• 
$$
t_4 - t_2 \le 30 - 50 = -20
$$

• Violates  $r_{34}$ 

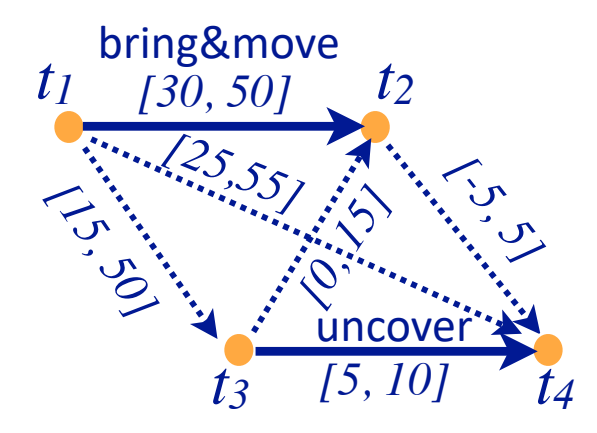

## STNUs

- STNU (Simple Temporal Network with Uncertainty)*:*
	- A 4-tuple  $(\mathcal{V}, \tilde{\mathcal{V}}, \mathcal{E}, \tilde{\mathcal{E}})$ 
		- $V = \{controllable time points\}$ 
			- E.g., starting times of actions
		- $\tilde{V}$  ={contingent time points}
			- E.g., ending times of actions
- $\mathcal{E}$  ={controllable constraints}
- $\tilde{\mathcal{E}}$  ={contingent constraints}
- Controllable and contingent constraints:
	- Synchronization between two starting times: *controllable*
	- Duration of an action: *contingent*
	- Synchronization between ending points of two actions: *contingent*
	- Synchronization between end of one action, start of another:
		- *Controllable* if the new action starts after the old one ends
		- *Contingent* if the new action starts before the old one ends
- Want a way for the actor to choose time points in  $\mathcal V$ (starting times) that guarantee that constraints are satisfied

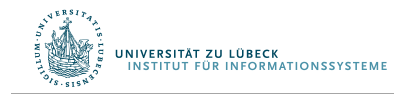

# Three kinds of controllability

- $(\nu, \tilde{\nu}, \varepsilon, \tilde{\varepsilon})$  is strongly controllable if the actor can choose values for V such that success will occur for all values of  $\tilde{V}$  that satisfy  $\tilde{\mathcal{E}}$ 
	- Actor can choose the values for  $\nu$  offline
	- The right choice will work regardless of  $\tilde{V}$
- $(\nu, \tilde{\nu}, \varepsilon, \tilde{\varepsilon})$  is weakly controllable if the actor can choose values for V such that success will occur for *at least one* combination of values for  $\hat{\mathcal{V}}$ 
	- Actor can choose the values for  $V$  only if the actor knows in advance what the values of  $\tilde{V}$  will be
- Dynamic controllability:
	- Game-theoretic model: actor vs. environment
	- A player's strategy: a function  $\sigma$  telling what to do in every situation
		- Choices may differ depending on what has happened so far
	- $(\nu, \tilde{\nu}, \varepsilon, \tilde{\varepsilon})$  is dynamically controllable if ∃ strategy for an actor that will guarantee success regardless of the environment's strategy

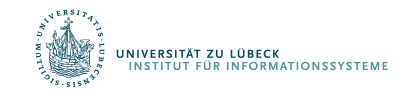

#### 60

 $r_{ij} = [l, u]$  is violated

if  $t_i$  and  $t_j$  have values

and  $t_i - t_i \notin [l, u]$ 

#### Dynamic Execution

- For  $t = 0, 1, 2, ...$ 
	- 1. Actor chooses an unassigned set of variables  $V_t \subseteq V$  that all can be assigned the value  $t$  without violating any constraints in  $\mathcal{E}$ 
		- $\approx$  actions the actor chooses to start at time t
	- 2. Simultaneously, environment chooses an unassigned set of variables  $\tilde{\mathcal{V}}_t$  $\subseteq$  $\tilde{\mathcal{V}}$  $t$  that all can be assigned the value t without violating any constraints in  $\tilde{\mathcal{E}}$ 
		- $\approx$  actions that finish at time  $t$
	- 3. Each chosen time point v is assigned  $v \leftarrow t$
	- 4. Failure if any of the constraints in  $\mathcal{E} \cup \tilde{\mathcal{E}}$  are violated
		- There might be violations that neither  $\mathcal{V}_t$  nor  $\tilde{\mathcal{V}}_t$  caused individually
	- 5. Success if all variables in  $\mathcal{V} \cup \tilde{\mathcal{V}}$  have values and no constraints are violated
- Dynamic execution strategies  $\sigma_A$  for actor,  $\sigma_E$  for environment
	- $\sigma_A(h_{t-1})$  = {what events in  $\mathcal V$  to trigger at time t, given  $h_{t-1}$ }
	- $\sigma_E(h_{t-1})$  = {what events in  $\tilde{V}$  to trigger at time t, given  $h_{t-1}$ }

•  $h_t = h_{t-1} \cdot (\sigma_A(h_{t-1}) \cup \sigma_F(h_{t-1}))$ 

•  $(\nu,\tilde{\nu},\varepsilon,\tilde{\varepsilon})$  is dynamically controllable if  $\exists \sigma_A$  that will guarantee success  $\forall \sigma_F$ 

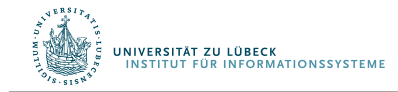

#### Example

• Instead of a single bring&move task, two separate bring and move tasks

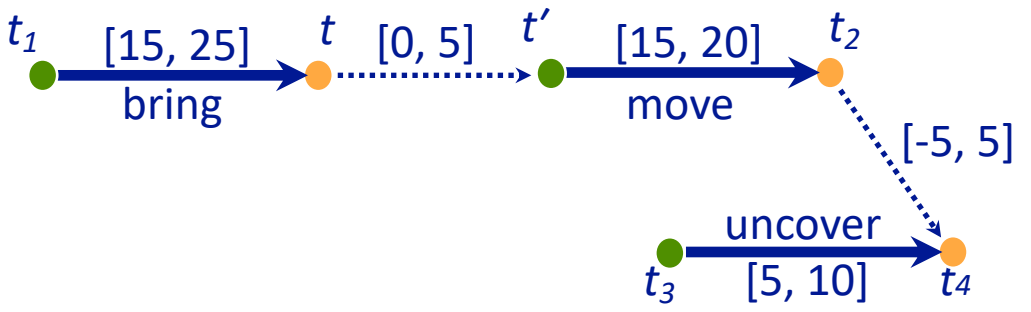

- Actor's dynamic execution strategy
	- Trigger  $t_1$  at whatever time you want
	- Wait and observe  $t$
	- Trigger  $t'$  at any time from  $t$  to  $t + 5$
	- Trigger  $t_3 = t' + 10$
	- For every  $t_2 \in [t' + 15, t' + 20]$  and  $t_4 \in [t_3 + 5, t_3 + 10]$ 
		- $t_4 \in [t' + 15, t' + 20]$
		- So,  $t_4 t_2 \in [-5, 5]$
	- Thus, all constraints are satisfied

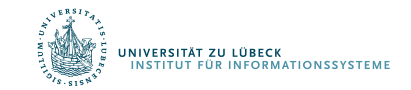

# Dynamic Controllability Checking

- For a chronicle  $\phi = (\mathcal{A}, \mathcal{S}, \mathcal{T}, \mathcal{C})$ 
	- Temporal constraints in  $C$  correspond to an STNU
	- Adapt TemPlan to test not only consistency but also dynamic controllability (\*) of the STNU
	- If we detect cases where it is not dynamically controllable, then backtrack
- \* Use PC as well
	- If PC( $V \cup \tilde{V}$ ,  $\mathcal{E} \cup \tilde{\mathcal{E}}$ ) reduces a contingent constraint, then  $(\mathcal{V},\tilde{\mathcal{V}},\mathcal{E},\tilde{\mathcal{E}})$  is not dynamically controllable ⇒ Can prune this branch
	- If it *does not* reduce any contingent constraints, we do not know whether  $(\mathcal{V},\tilde{\mathcal{V}},\mathcal{E},\tilde{\mathcal{E}})$  is dynamically controllable
		- Only necessary, not sufficient condition
	- Two options
		- Either continue down this branch and backtrack later if necessary, or
		- Extend PC to detect more cases where  $(\mathcal{V},\tilde{\mathcal{V}},\mathcal{E},\tilde{\mathcal{E}})$  is not dynamically controllable
			- Additional constraint propagation rules

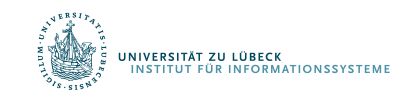

#### Additional Constraint Propagation Rules

• Case 1:  $u \geq 0$ • t must come before  $t_e$ • Add a composition constraint  $[a',b']$ • Find  $[a',b']$  such that  $[a',b']\circ [u,v] = [a,b]$ *t* [*a, b*] [*u, v*]  $t_s$   $\left[\begin{matrix} a & b \end{matrix}\right]$   $t_e$ 

• 
$$
[a' + u, b' + v] = [a, b]
$$

• 
$$
a' = a-u, b' = b-v
$$

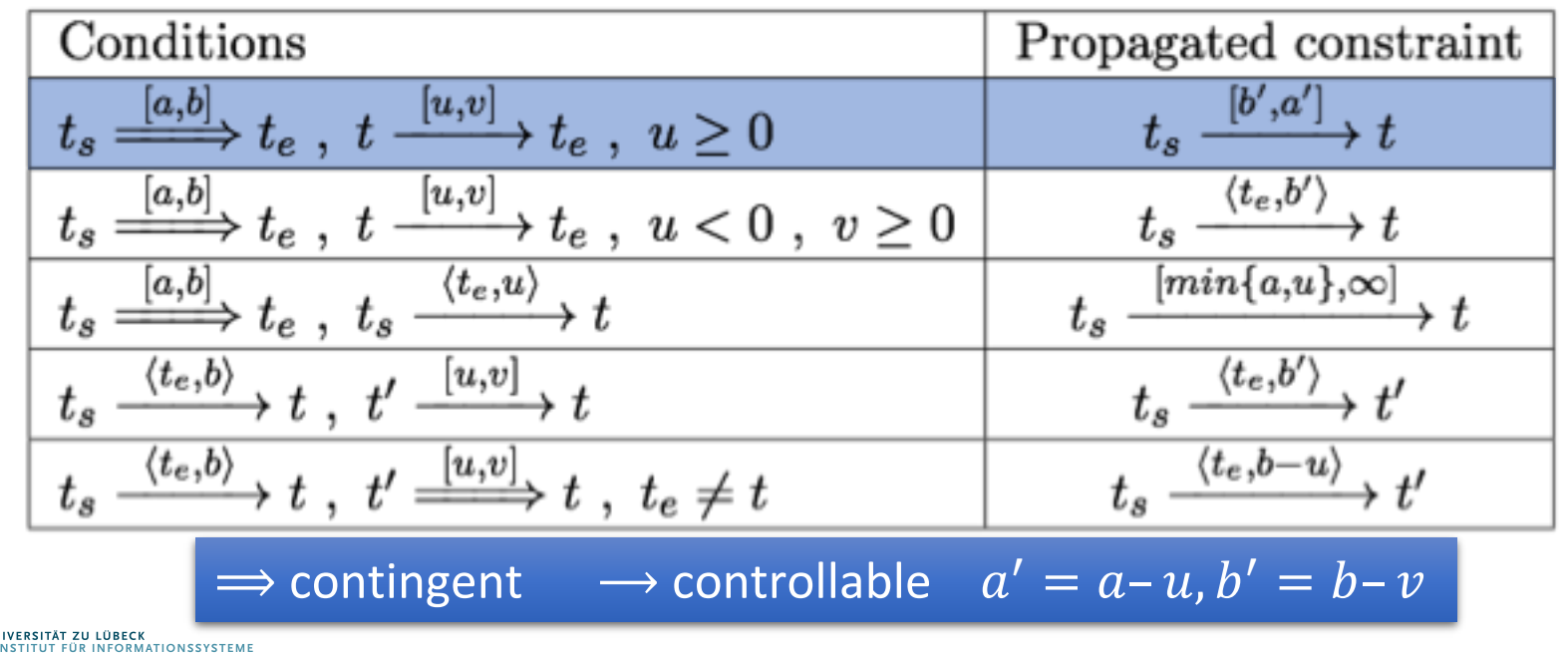

#### Additional Constraint Propagation Rules

- Case 2:  $u < 0$  and  $v \ge 0$ 
	- t may be before or after  $t_e$
- Add a wait constraint  $\langle t_{e}, \alpha \rangle$ 
	- $\alpha$  defined w.r.t.<br>some controllable time point  $t_s$
	- Wait until either  $t_e$  occurs or current time is  $t_s + \alpha$ , whichever comes first

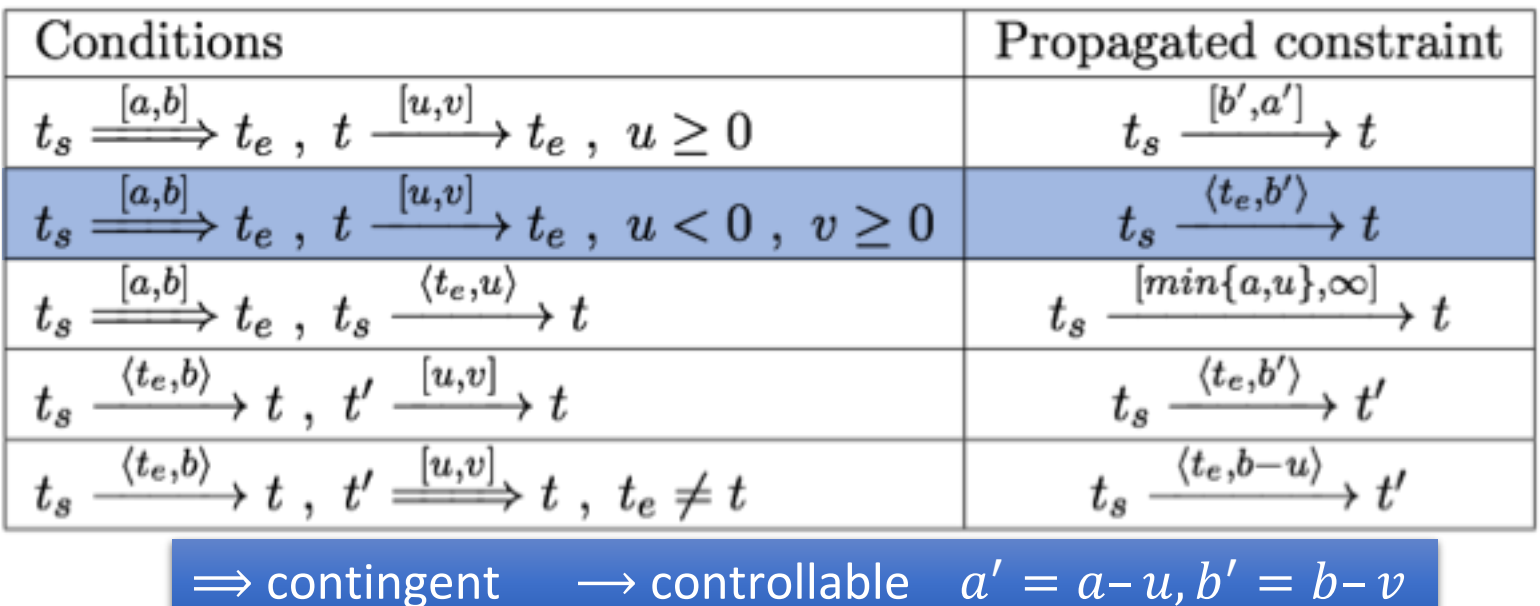

*t*

[*u, v*]

[*a, b*]

 $t_s$   $\left[\begin{matrix} a & b \end{matrix}\right]$   $t_e$ 

#### Extended Version of PC

- We want a fast algorithm that TemPlan can run at each node, to decide whether to backtrack
- There is an extended version of PC that runs in polynomial time, but it has high overhead
- Possible compromise: use ordinary PC most of the time
	- Run extended version occasionally, or at end of search before returning plan

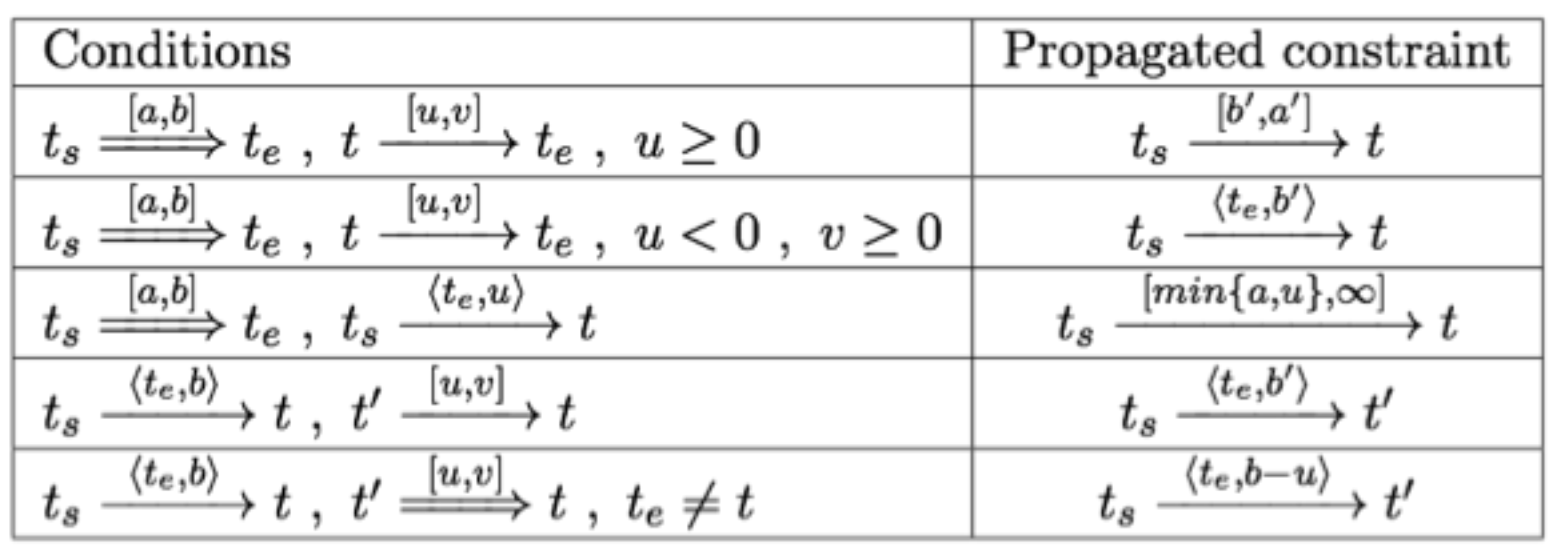

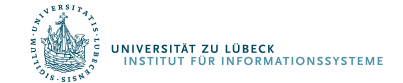

#### Intermediate Summary

- Constraint management
	- Consistency of object constraints
		- Constraint-satisfaction problem
	- Consistency of time constraints
		- STN, solution, minimality, consistency
		- PC
- Controllability
	- STNU, controllable, contingent
	- Dynamic controllability

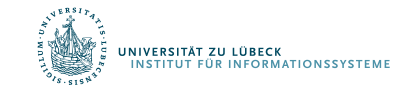

# Outline per the Book

#### *4.2 Representation*

- Timelines
- Actions and tasks
- Chronicles

#### *4.3 Temporal Planning*

- Resolvers and flaws
- Search space

#### *4.4 Constraint Management*

- Consistency of object constraints and time constraints
- Controlling the actions when we do not know how long they will take

#### *4.5 Acting with Temporal Models*

- Acting with atemporal refinement
- Dispatching
- Observation actions

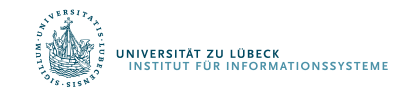

#### Atemporal Refinement of Primitive Actions

- TemPlan's action templates may correspond to compound tasks
	- In RAE, refine into commands with refinement methods
	- TemPlan's action template (descriptive model) • RAE's refinement method (operational model) leave(*r,d,w*) assertions:  $[t<sub>s</sub>, t<sub>e</sub>]$  loc(*r*): (*d*, *w*)  $[t<sub>s</sub>, t<sub>e</sub>]$  occupant(*d*): (*r*,empty) constraints:  $t_e \leq t_s + \delta_1$ adj(*d,w*) m-leave(*r,d,w,e*) task: leave(*r*,*d*,*w*) pre: loc(*r*)=*d*, adj(*d*,*w*), exit(*e*,*d*,*w*) body: until empty(*e*) wait(1) goto(*r,e*)

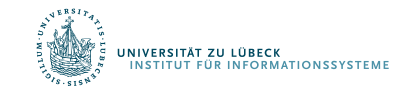

#### Discussion

- Pros
	- Simple online refinement with RAE
	- Avoids breaking down uncertainty of contingent duration
	- Can be augmented with temporal monitoring functions in RAE
		- E.g., watchdogs, methods with duration preferences
- Cons
	- Does not handle temporal requirements at the command level,
		- E.g., synchronise two robots that must act concurrently
- Can augment RAE to include temporal reasoning
	- Call it eRAE
	- One essential component: a dispatching function

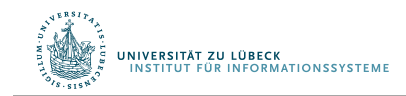

## Acting With Temporal Models

- Dispatching procedure: a dynamic execution strategy
	- Controls when to start each action
	- Given a dynamically controllable plan with executable primitives, it triggers corresponding commands from online observations

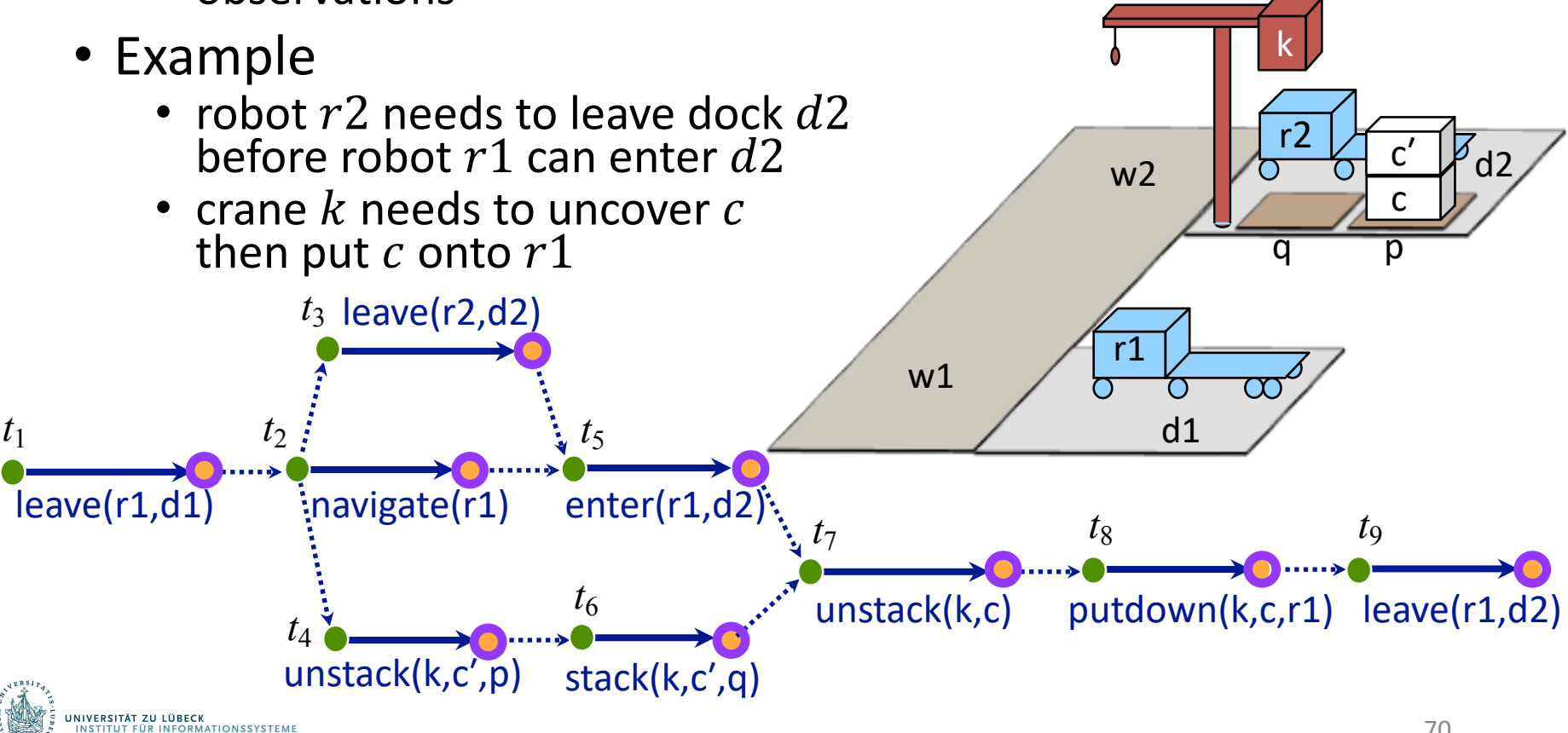

# Dispatching

- Let  $(\mathcal{V}, \tilde{\mathcal{V}}, \mathcal{E}, \tilde{\mathcal{E}})$  be a controllable STNU that is grounded
	- Different from a grounded expression in logic
	- At least one time point  $t^*$  is instantiated
		- Bounds each time point  $t$  within an interval  $[l_t, u_t]$

 $\text{Dispatch}(\mathcal{V}, \tilde{V}, \mathcal{E}, \tilde{E})$ initialise the network **while** there are time points in  $V$  that have not been triggered **do** update *now* update the time points in  $\tilde{V}$  that have been newly observed update *enabled* trigger every *t* ∈ *enabled* s.t. *now*=*ut* arbitrarily choose other time points in *enabled* and trigger them propagate values of triggered timepoints (change  $[I_t, u_t]$  for each future timepoint *t*)

- Controllable time point  $t$  in the future:
	- t is alive if current time  $now \in [l_t, u_t]$
	- $\bullet$  t is enabled if

IVERSITÄT ZU LÜBECK<br>NSTITUT FÜR INFORMATIONSSYSTEME

- It is alive
- For every precedence constraint  $t' < t$ ,  $t'$  has occurred
- For every wait constraint  $\langle t_e, \alpha \rangle$ ,  $t_e$  has occurred or  $\alpha$  has expired
	- $\alpha$  has expired if  $t_{\rm s}$  has occurred and  $t_{\rm s}+\alpha \leq n \omega v$

## Example

- Trigger  $t_1$ , observe leave finish
- Enable and trigger  $t_2$ , this enables  $t_3$ ,  $t_4$
- Trigger  $t_3$  soon enough to allow *enter* ( $r1$ ,  $d2$ ) at time  $t_5$
- Trigger  $t_4$  soon enough to allow  $stack(k, c')$  at time  $t<sub>6</sub>$
- Rest of plan is linear:
	- Choose each  $t_i$ after the previous action ends

 $\text{Dispatch}(\mathcal{V}, \tilde{V}, \mathcal{E}, \tilde{E})$ initialise the network **while** there are time points in  $V$  that have not been triggered **do** update *now* update the time points in  $\tilde{V}$  that have been newly observed update *enabled* trigger every *t* ∈ *enabled* s.t. *now*=*ut* arbitrarily choose other time points in *enabled* and trigger them propagate values of triggered timepoints (change  $[I_{+}, u_{+}]$  for each future timepoint *t*)

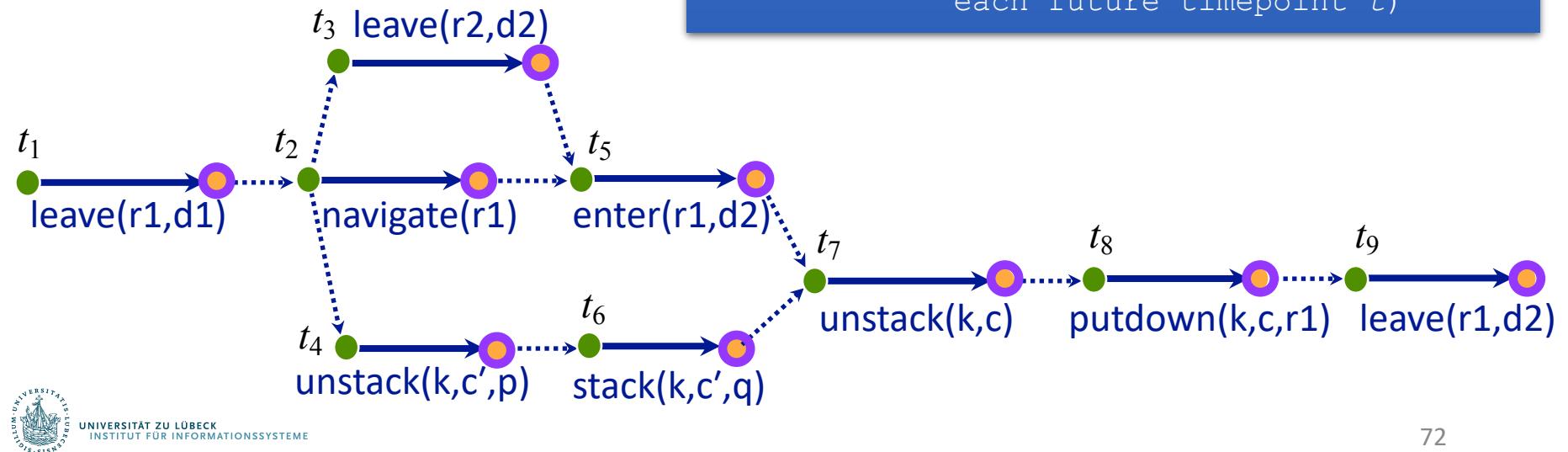
## Example from Slide 61

- Trigger  $t_1$  at time 0
- Wait and observe  $t$ ; this enables  $t'$
- Trigger  $t'$  at any time from t to  $t + 5$
- Trigger  $t_3$  at time  $t' + 10$ 
	- $t_2 \in [t' + 15, t' + 20]$
	- $t_4 \in [t_3 + 5, t_3 + 10] =$  $[t' + 15, t' + 20]$
	- so  $t_4$ – $t_2 \in [-5, 5]$

 $\mathbf{Dispatch}\left(\mathbf{\mathcal{V}},\hat{V},\mathbf{\mathcal{E}},\hat{E}\right)$ initialise the network **while** there are time points in  $V$  that have not been triggered **do** update *now* update the time points in  $\tilde{V}$  that have been newly observed update *enabled* trigger every *t* ∈ *enabled* s.t. *now*=*ut* arbitrarily choose other time points in *enabled* and trigger them propagate values of triggered timepoints (change  $[I_{+}, u_{+}]$  for each future timepoint *t*)

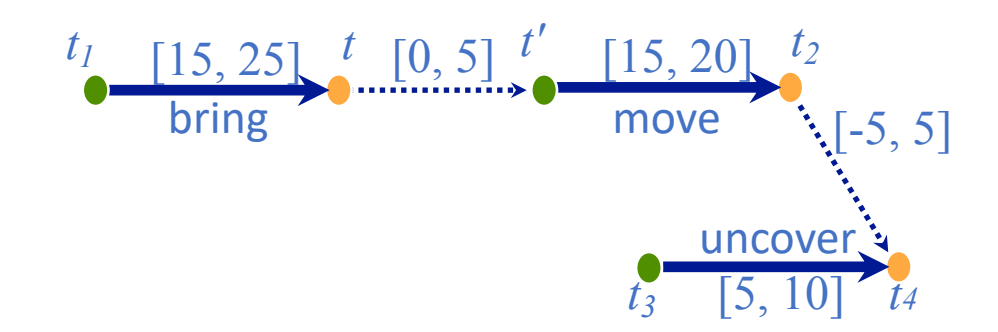

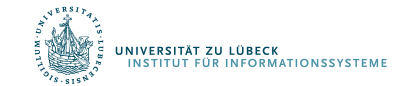

# Dispatching

- Propagation step most costly one
	- $\bullet$   $\theta(n^3)$
	- $n$  the number of remaining future time points in network

 $\text{Dispatch}\left(\boldsymbol{\mathcal{V}}, \tilde{V}, \boldsymbol{\mathcal{E}}, \tilde{E}\right)$ initialise the network **while** there are time points in  $V$  that have not been triggered **do** update *now* update the time points in  $\tilde{V}$  that have been newly observed update *enabled* trigger every *t* ∈ *enabled* s.t. *now*=*ut* arbitrarily choose other time points in *enabled* and trigger them propagate values of triggered timepoints (change  $[I_t, u_t]$  for each future timepoint *t*)

• Ideally propagation fast enough to allow iterations and updates of  $now$  consistent with temporal granularity of plan

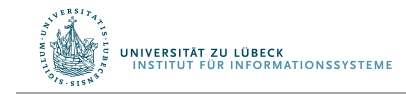

## Deadline Failures

- Suppose something makes it impossible to start an action on time
- Do one of the following:

**RMATIONSSYSTEME** 

- Stop the delayed action, and look for new plan
- Let the delayed action finish, try to repair the plan by resolving violated constraints at the STNU propagation level
	- E.g., accommodate a delay in navigate by delaying the whole plan
- Let the delayed action finish, try to repair the plan some other way

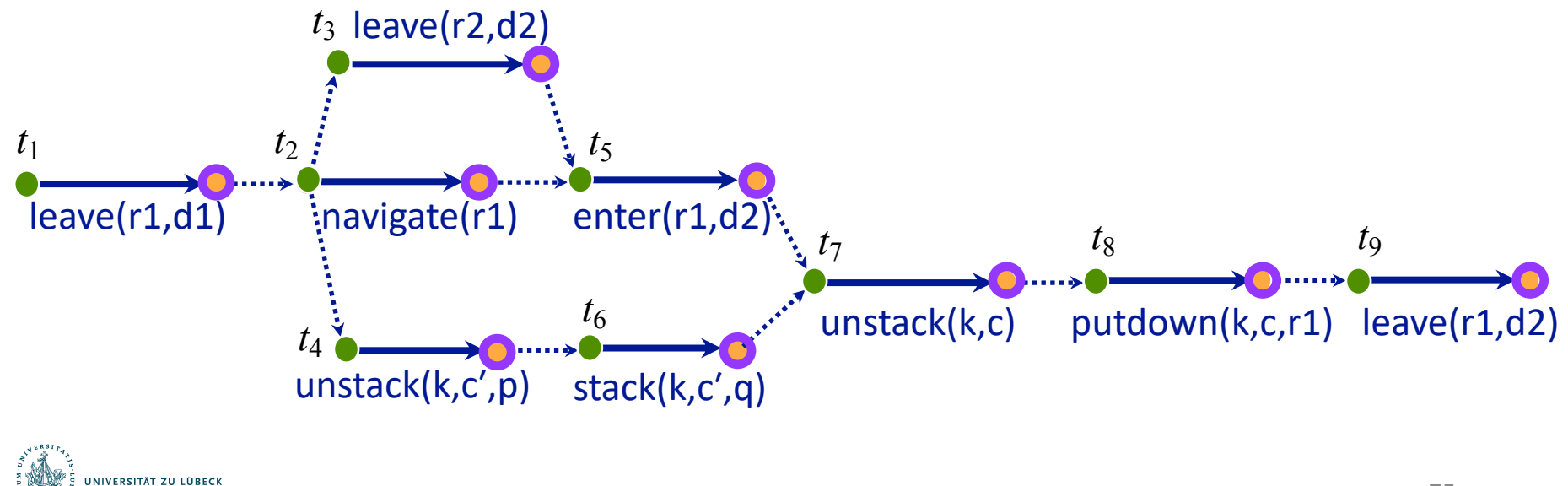

## Partial Observability

- Tacit assumption: All occurrences of contingent events are observable
	- Observation needed for dynamic controllability
- In general, not all events are observable
- POSTNU (Partially Observable STNU)
	- STNU where the contingent time points are given by a set of invisible and a set of observable timepoints
		- POSTNU = STNU if Invisible =  $\emptyset$
	- Dynamically controllable?

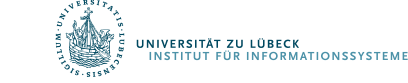

Controllable

Timepoints < Timepoints > Invisible

**Contingent** 

Observable

## Observation Actions

• Example

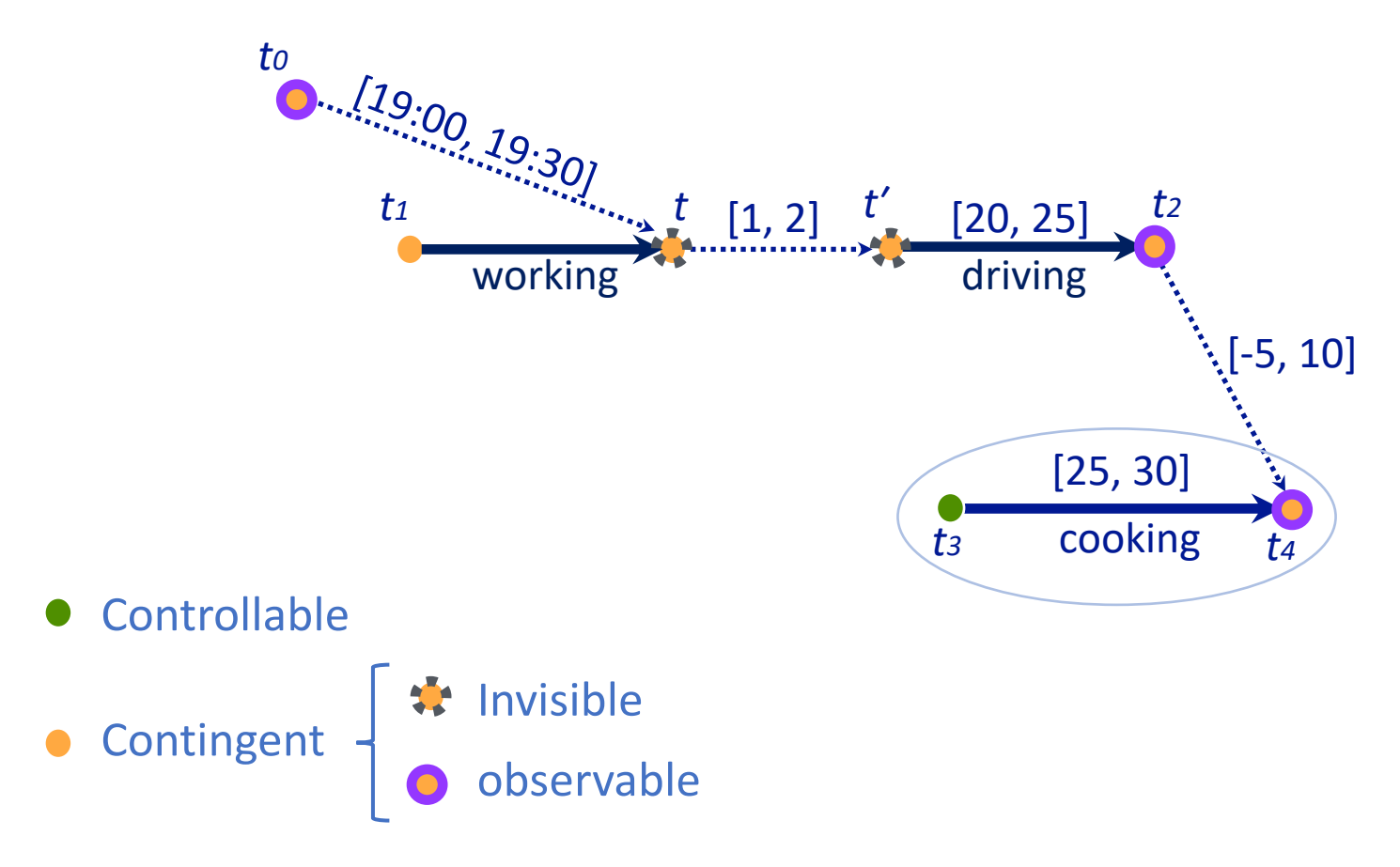

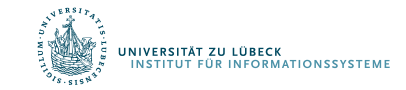

Arthur Bit-Monnot, Malik Ghallab, Félix Ingrand: "Which Contingent Events to Observe for the Dynamic Controllability of a Plan", IJCAI-16

# Dynamic Controllability

- A POSTNU is dynamically controllable if
	- there exists an execution strategy that chooses future controllable points to meet all the constraints, given the observation of past *visible* points
- Check dynamic controllability
	- Map an POSTNU to an STNU by deleting invisible time points and adding corresponding constraints on controllable and observable time points
	- Check dynamic controllability of the mapped STNU
		- E.g., using the extended PC algorithm
	- More details in the paper

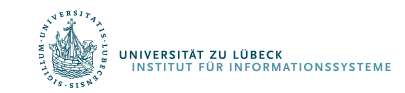

# Dynamic Controllability

- A POSTNU is dynamically controllable if
	- there exists an execution strategy that chooses future controllable points to meet all the constraints, given the observation of past *visible* points
- Observable ≠ visible

**NIVERSITÄT ZU LÜBECK** 

**ÜR INFORMATIONSSYSTEME** 

• Observable means it will be known when observed

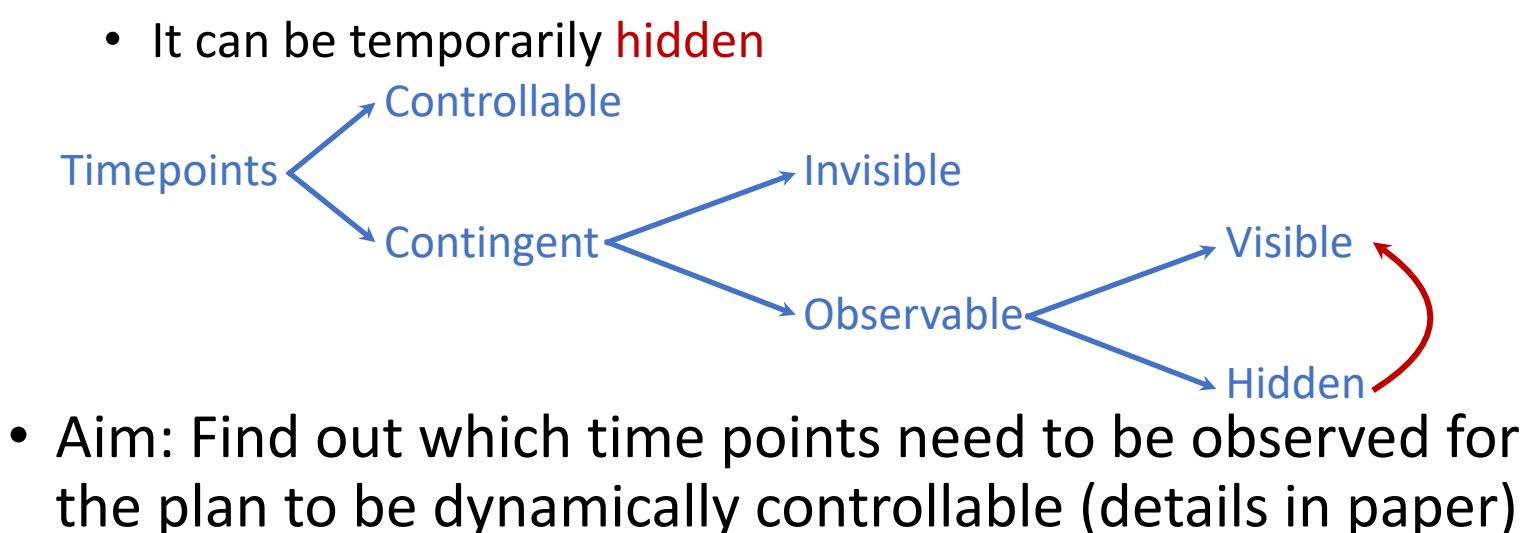

## Intermediate Summary

- Acting
	- Atemporal refinement
		- eRAE
		- Dispatching
			- Alive, enabled
	- Deadline failures
	- Partial observability
		- Invisible, observable (hidden/visible)

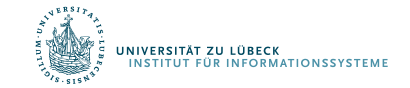

# Outline per the Book

#### *4.2 Representation*

- Timelines
- Actions and tasks
- Chronicles

### *4.3 Temporal Planning*

- Resolvers and flaws
- Search space

#### *4.4 Constraint Management*

- Consistency of object constraints and time constraints
- Controlling the actions when we do not know how long they will take

### *4.5 Acting with Temporal Models*

- Acting with atemporal refinement
- Dispatching
- Observation actions

## $\Rightarrow$  Next: Planning and Acting with Nondeterministic Models

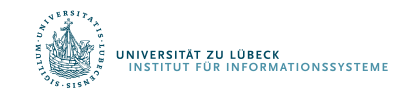